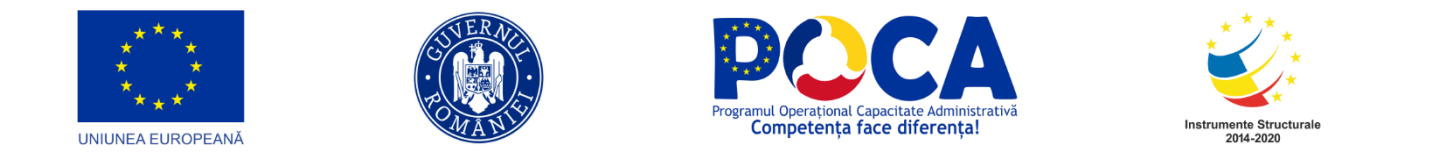

## **RAPORT DE TESTARE PENTRU IMPLEMENTAREA APLICAȚIEI SISTEM CONTROL INTERN MANAGERIAL**

## **în cadrul proiectului "Simplificarea procedurilor administrative la nivelul Orașului Babadag" – cod mySMIS 155168**

Autor: SC PUBLIC RESEARCH SRL Pentru: ORAȘUL BABADAG

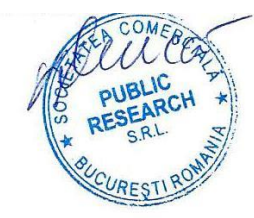

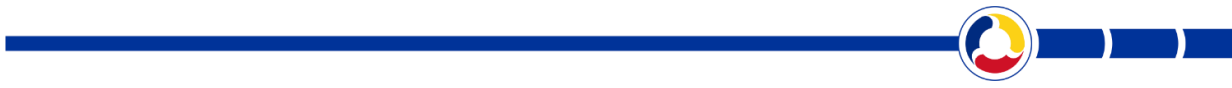

 **www.poca.ro**

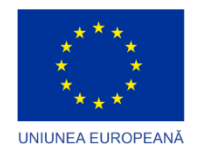

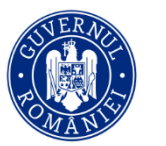

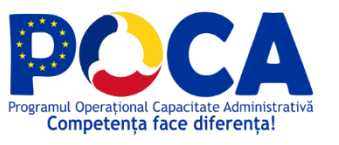

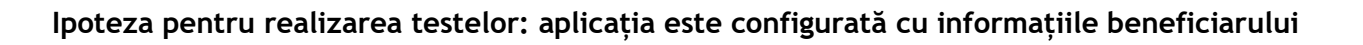

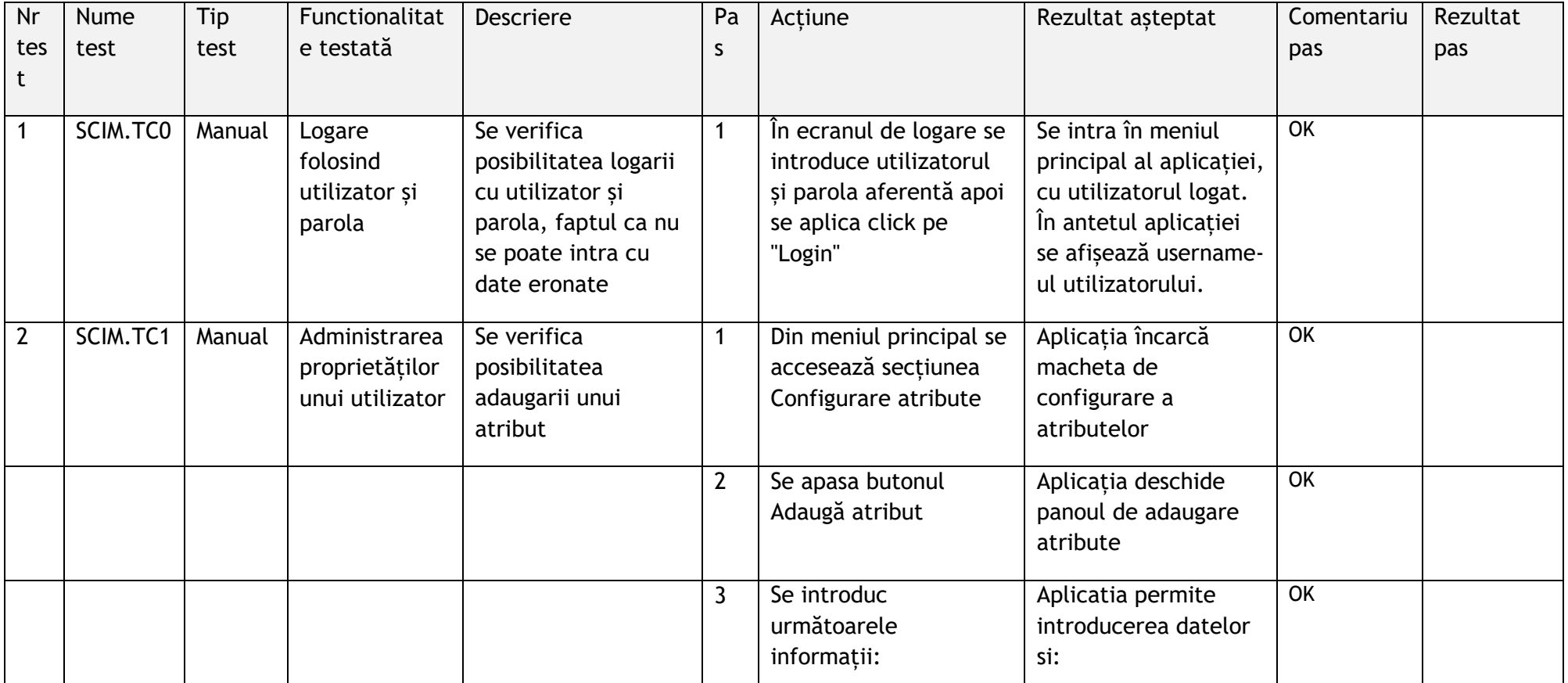

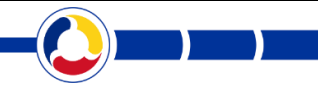

Instrumente Structurale<br>2014-2020

**www.poca.ro**

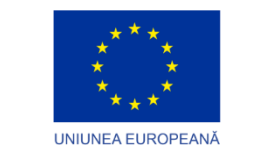

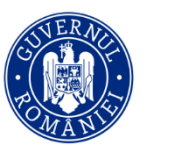

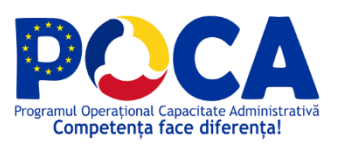

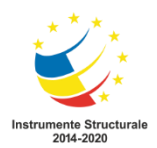

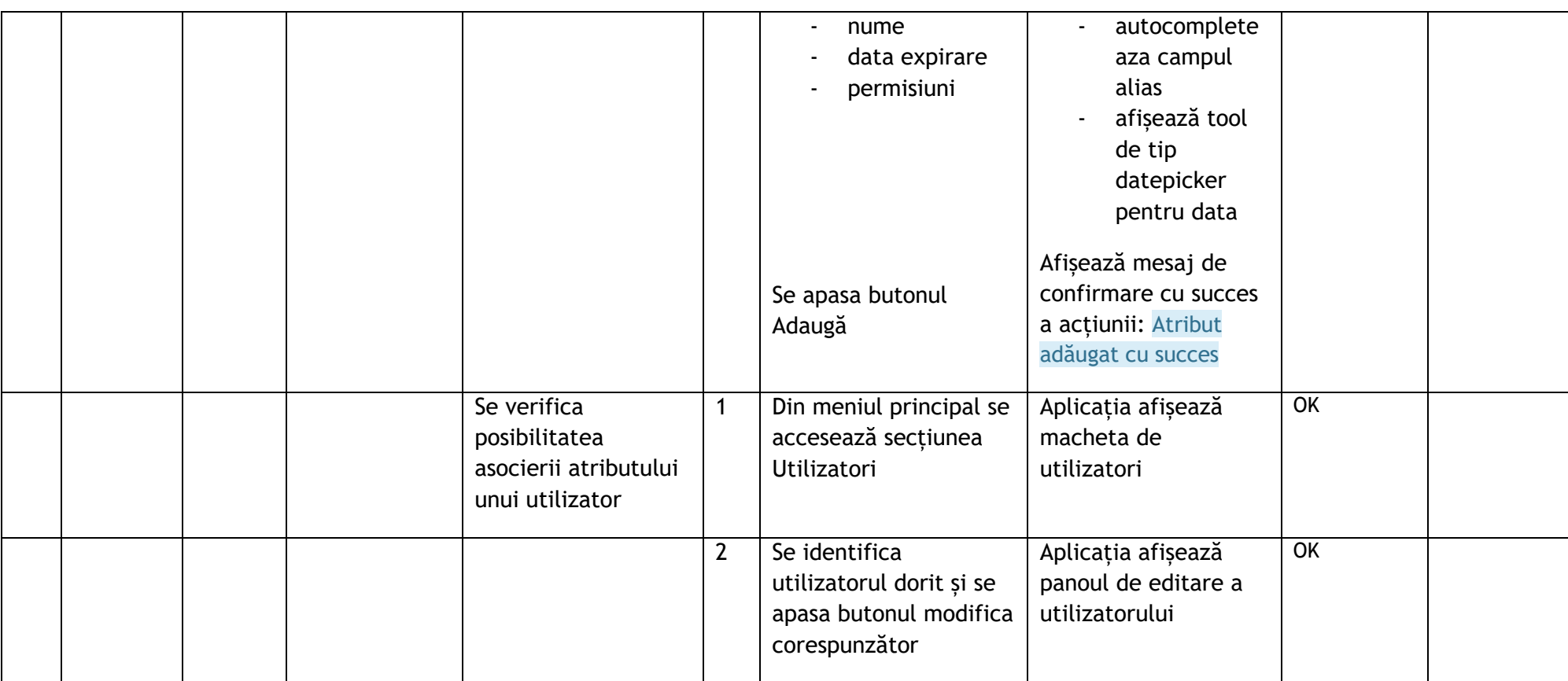

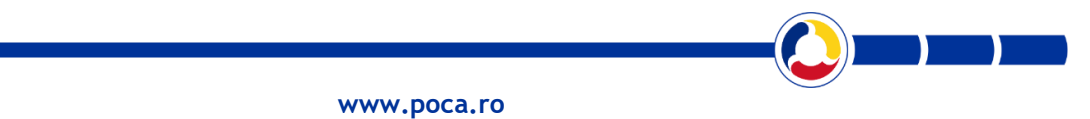

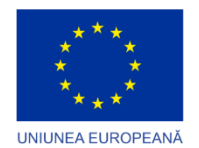

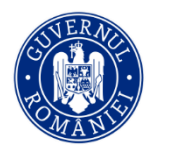

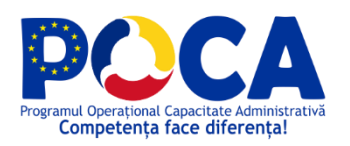

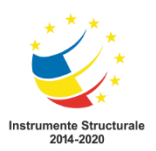

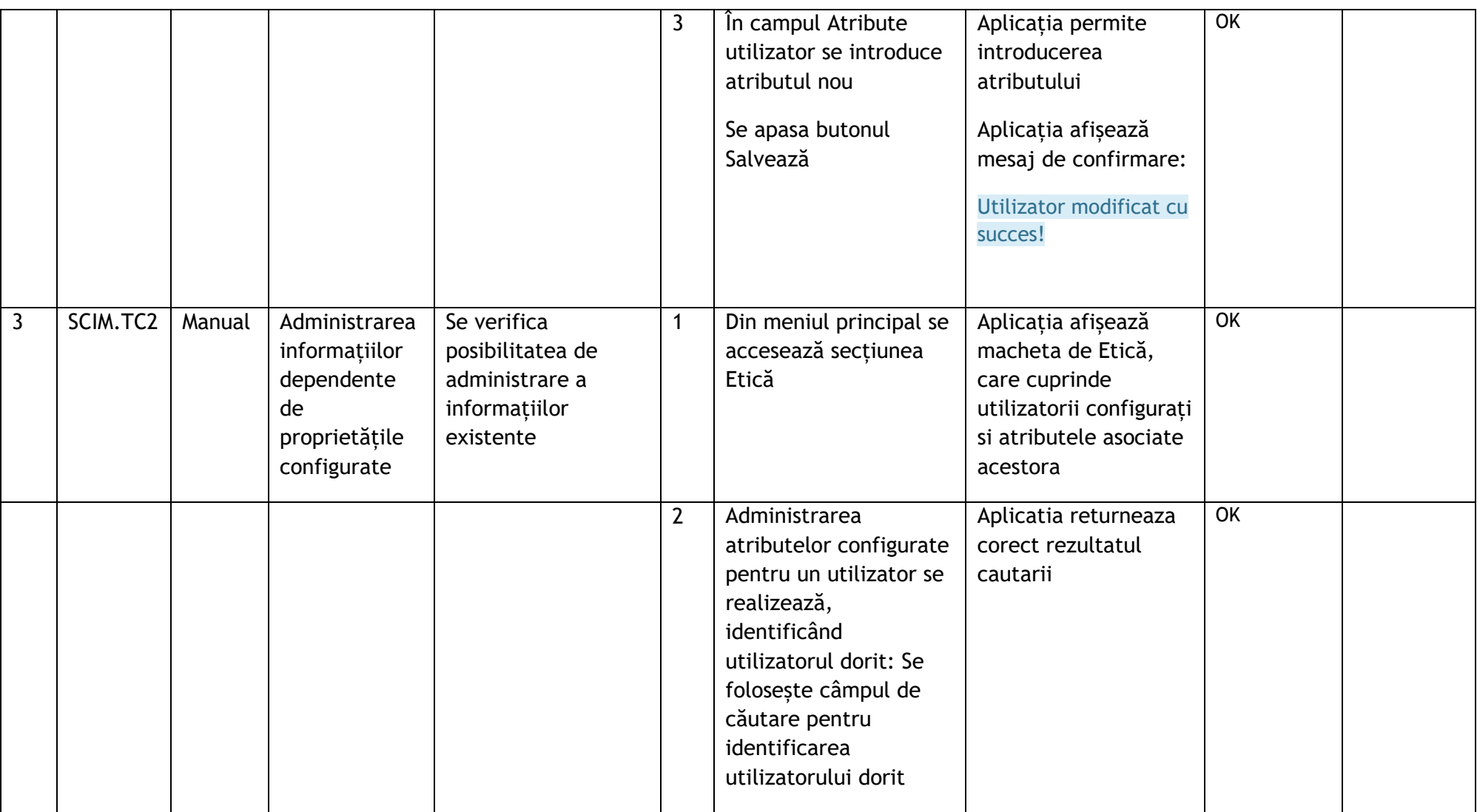

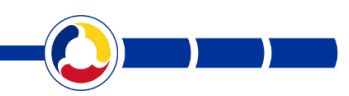

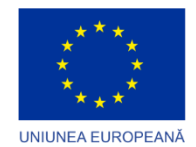

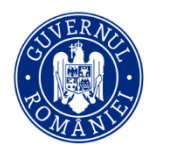

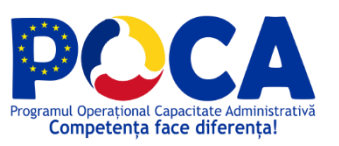

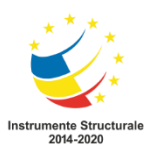

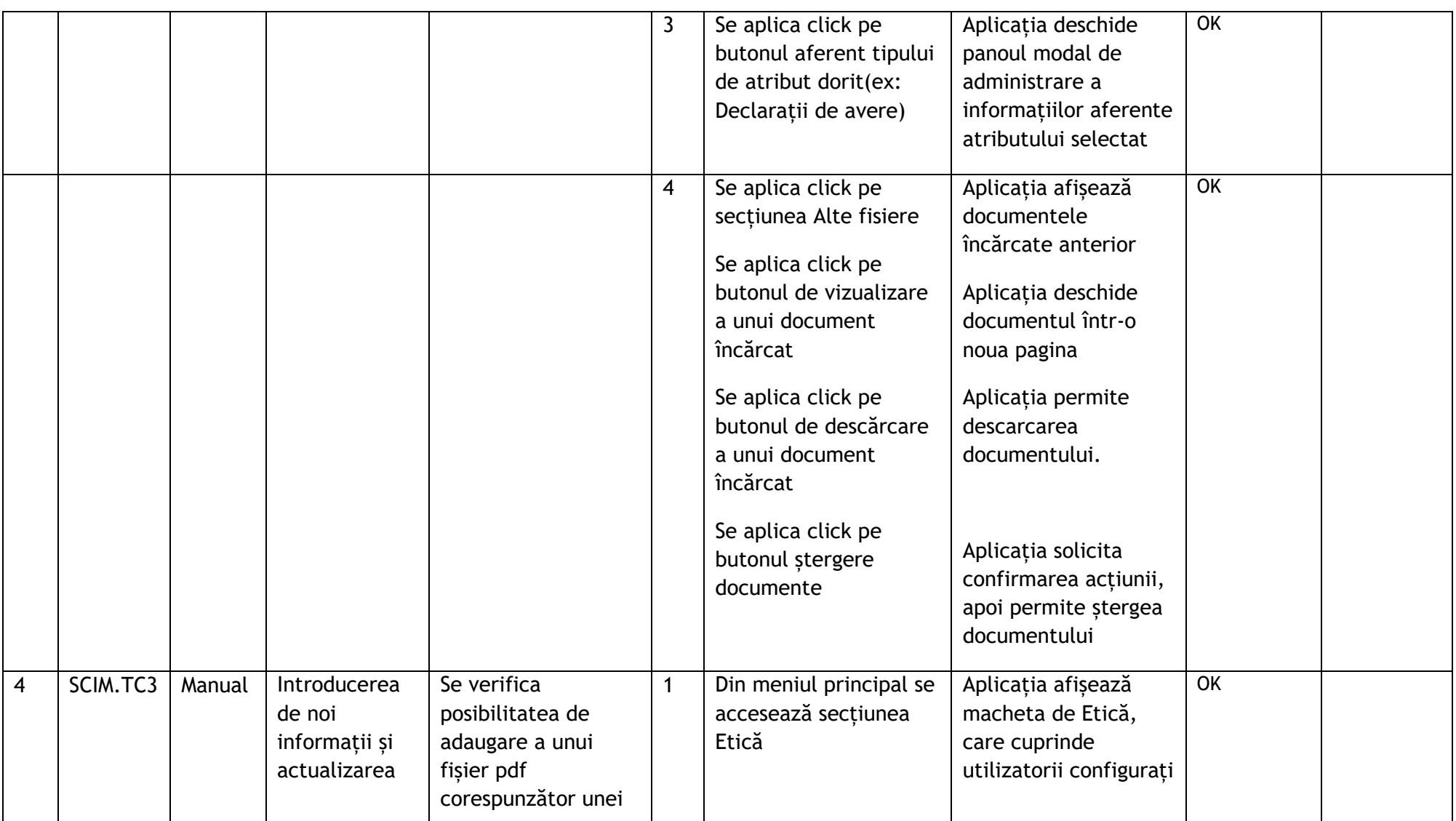

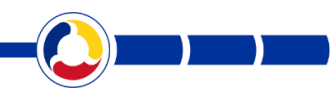

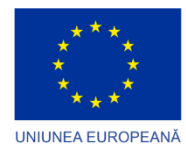

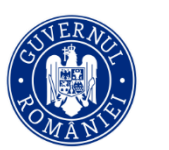

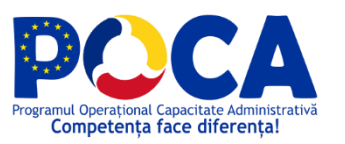

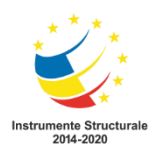

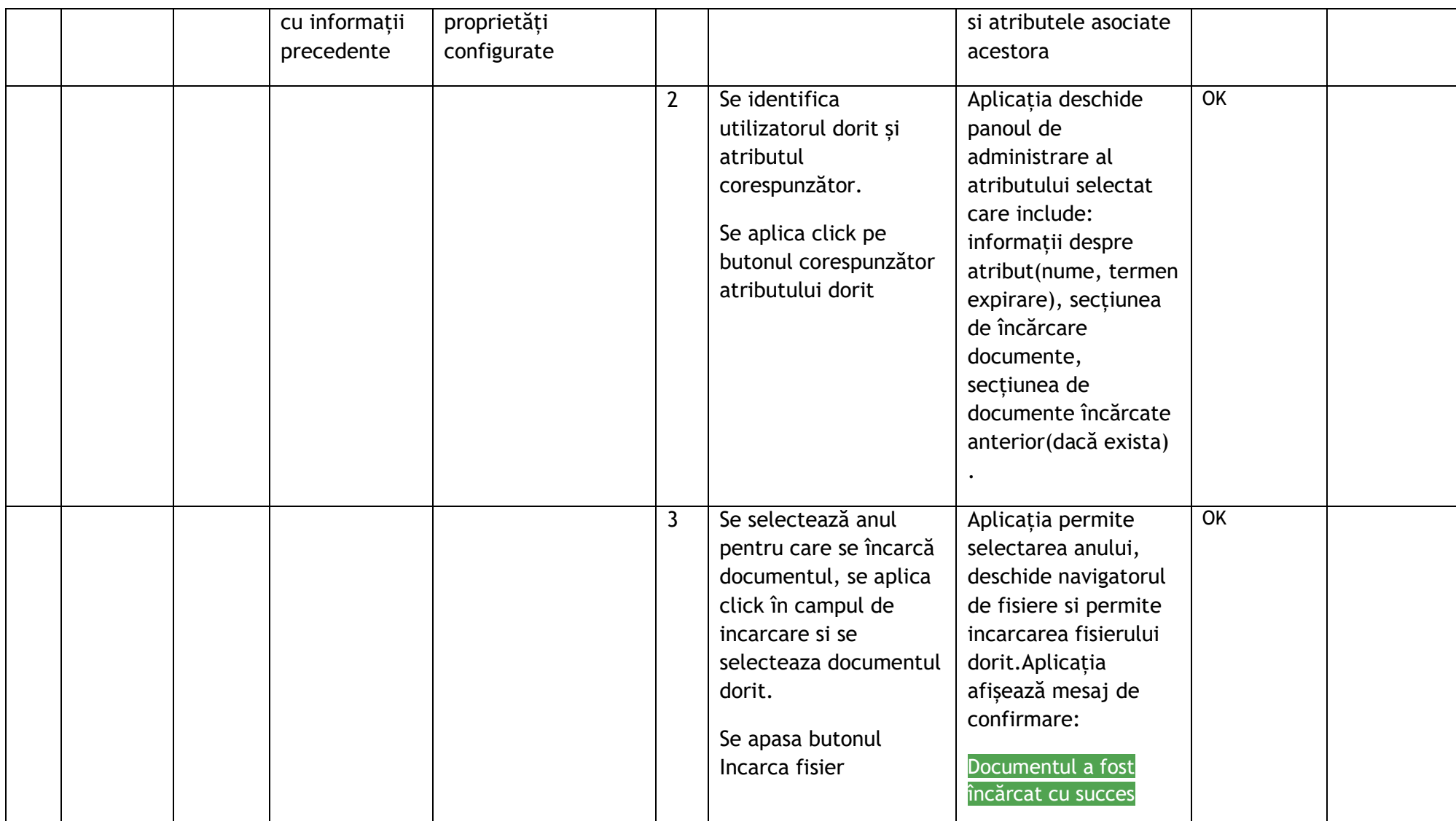

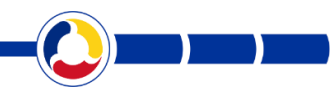

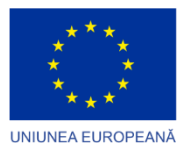

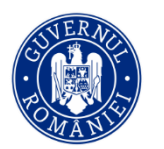

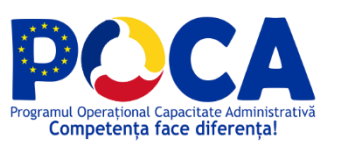

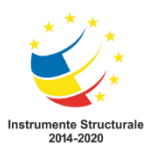

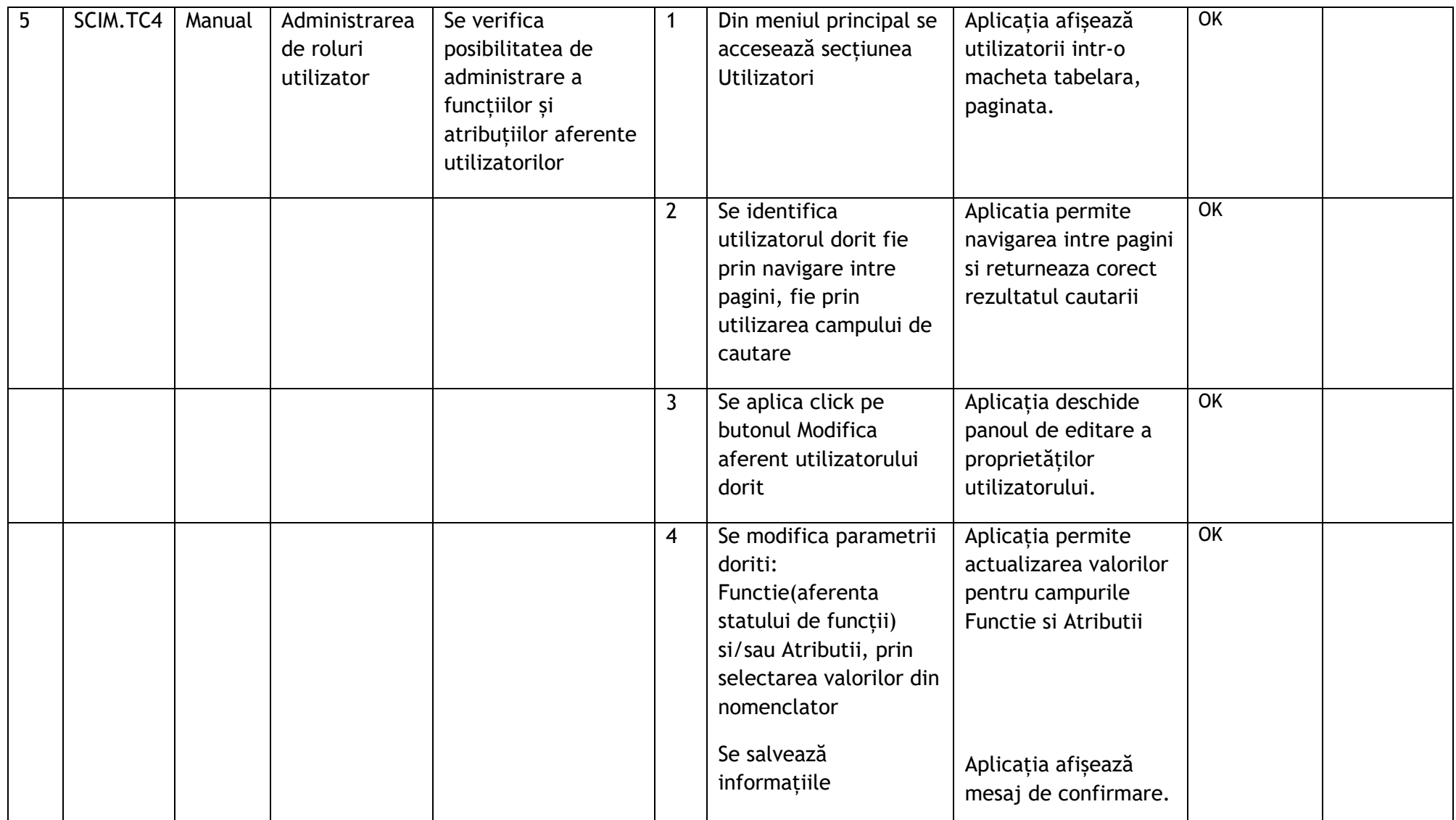

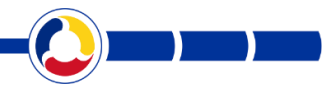

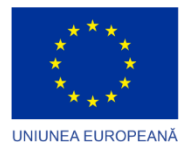

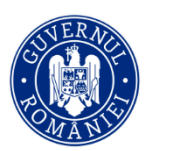

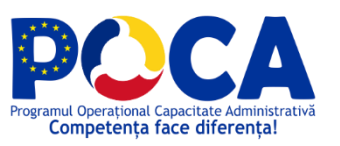

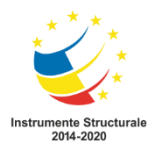

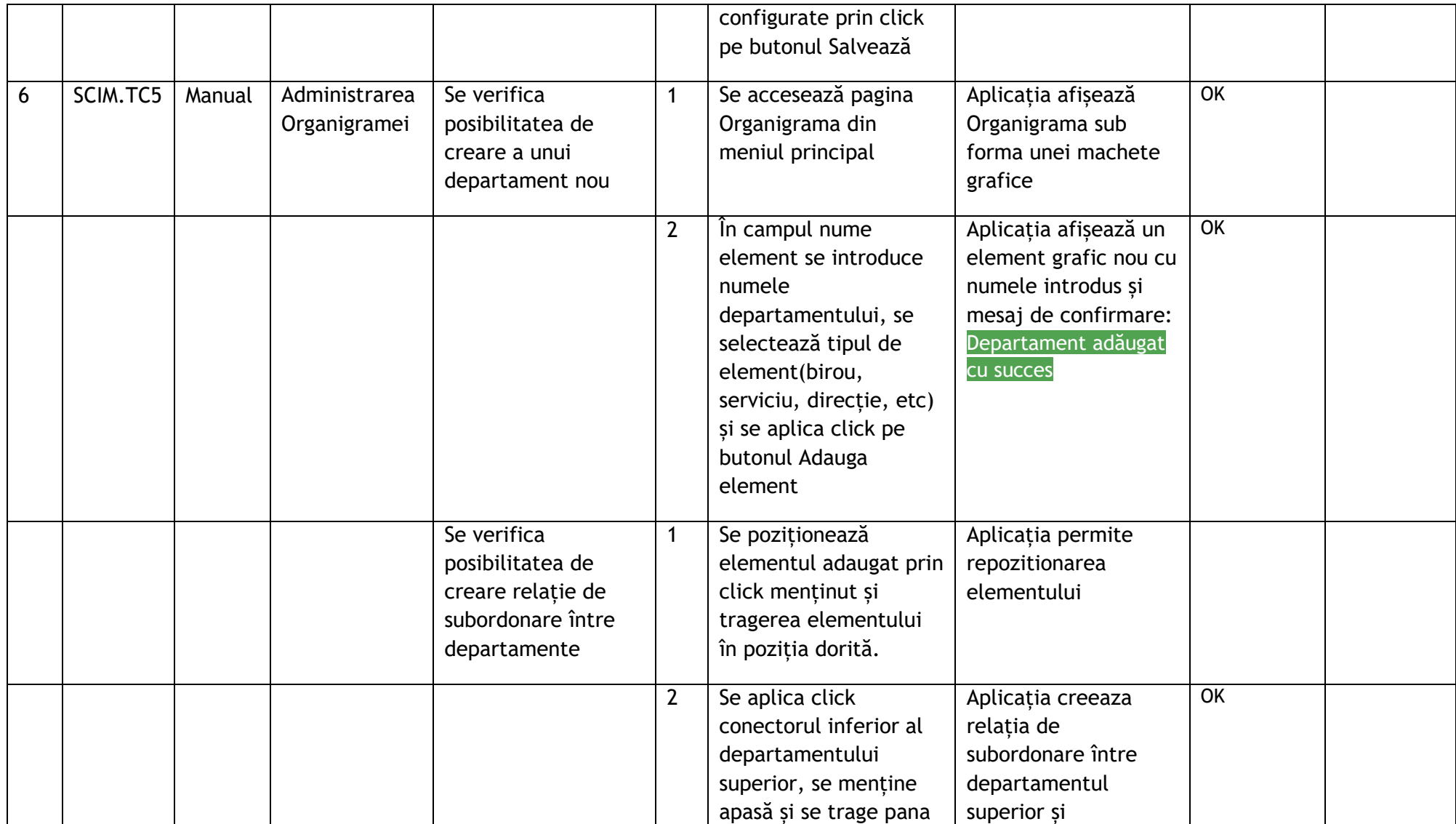

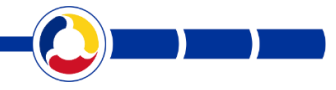

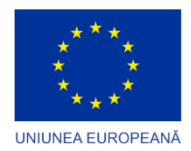

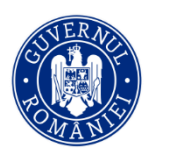

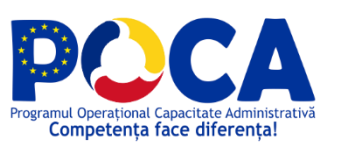

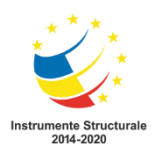

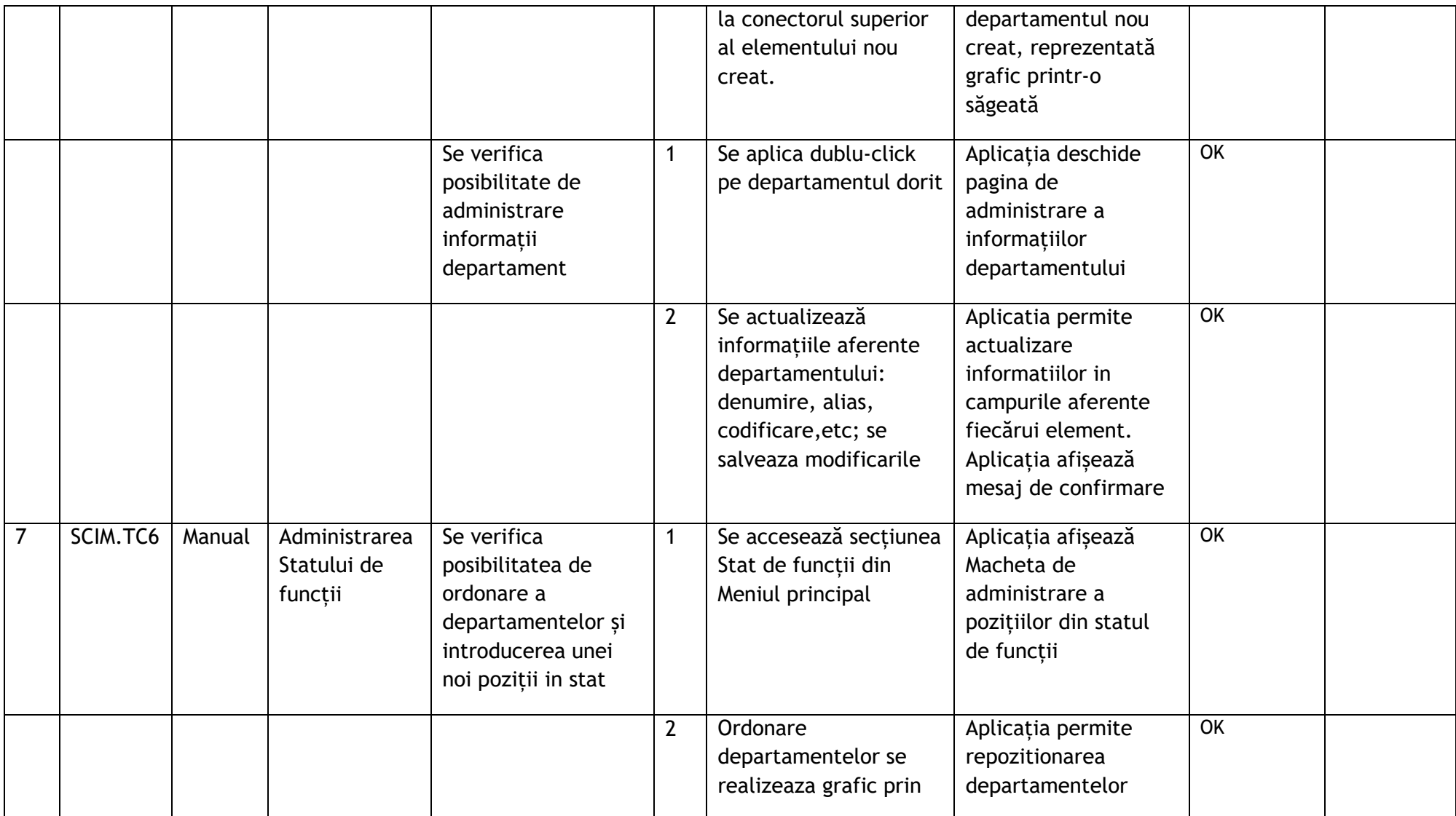

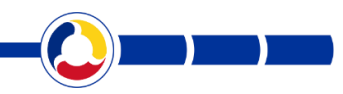

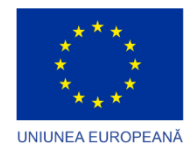

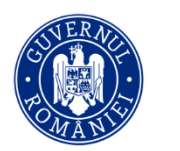

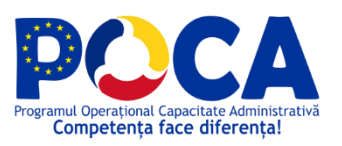

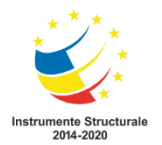

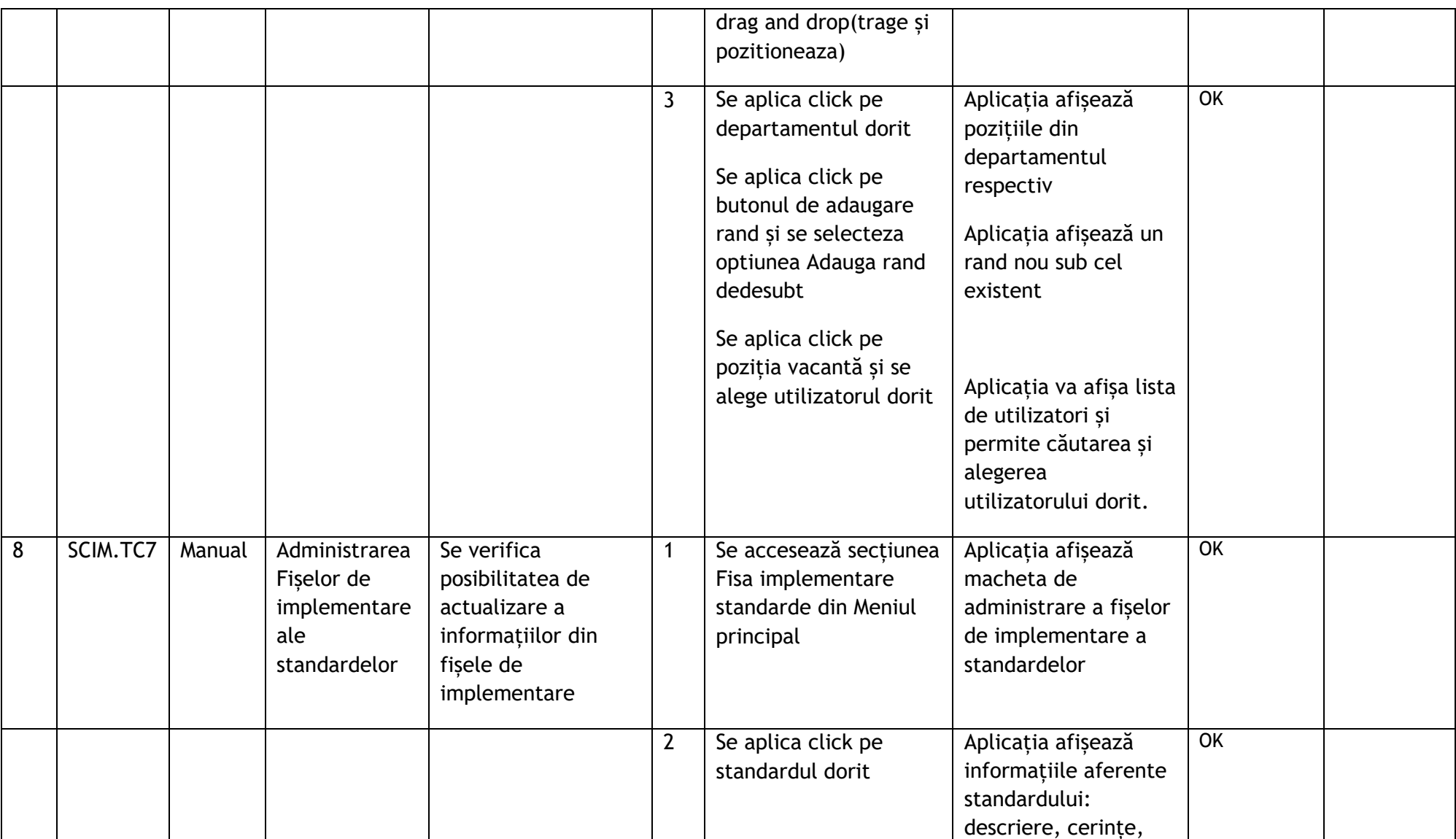

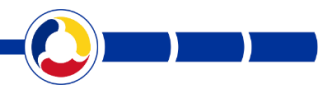

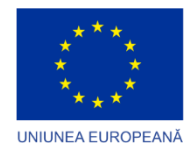

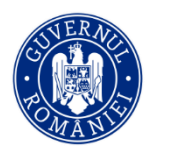

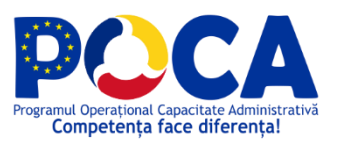

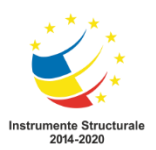

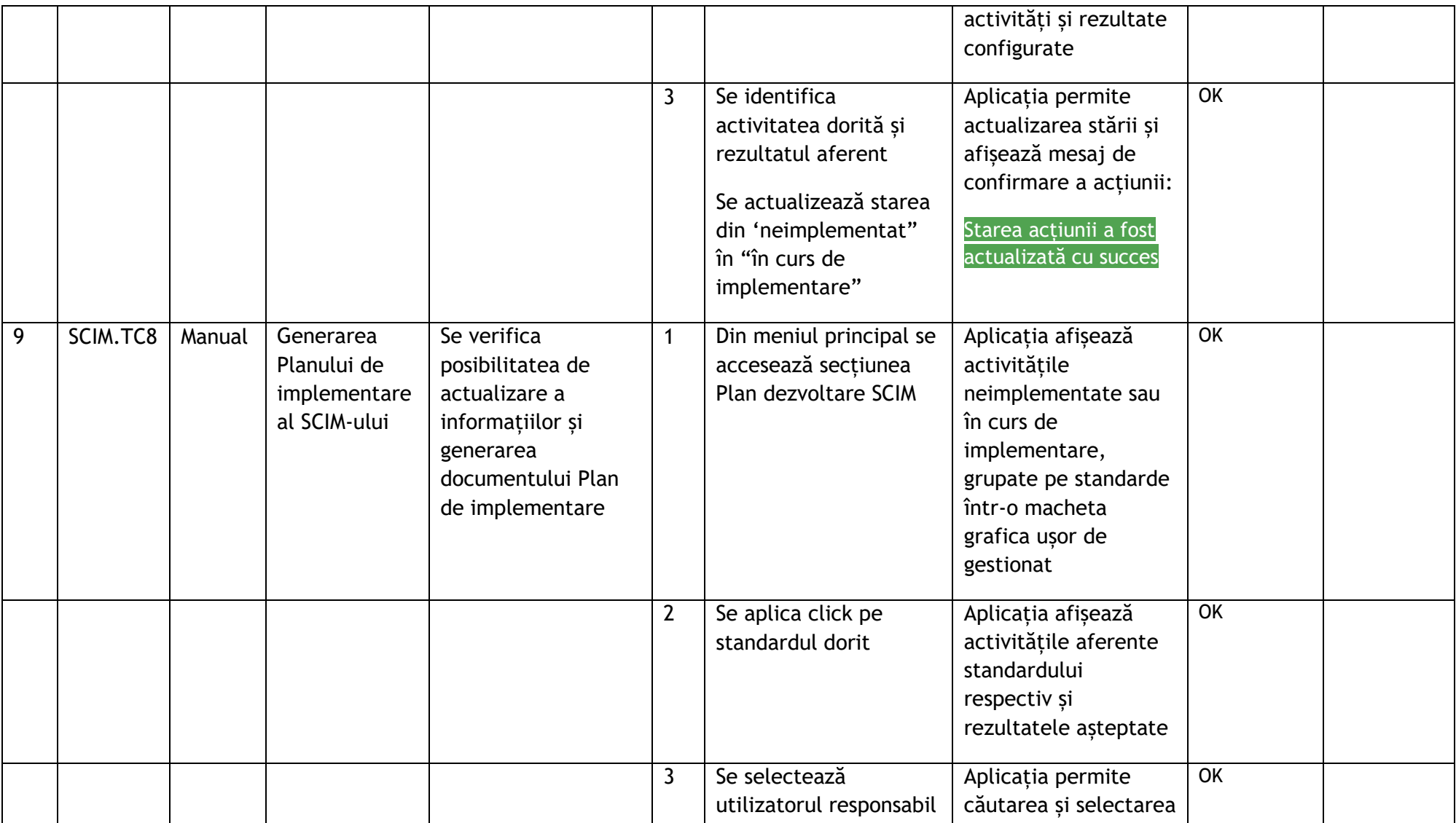

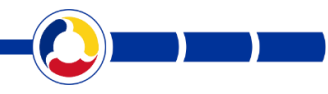

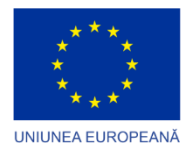

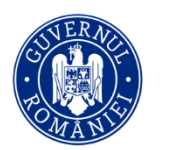

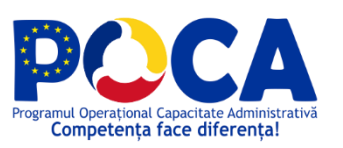

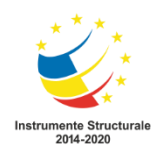

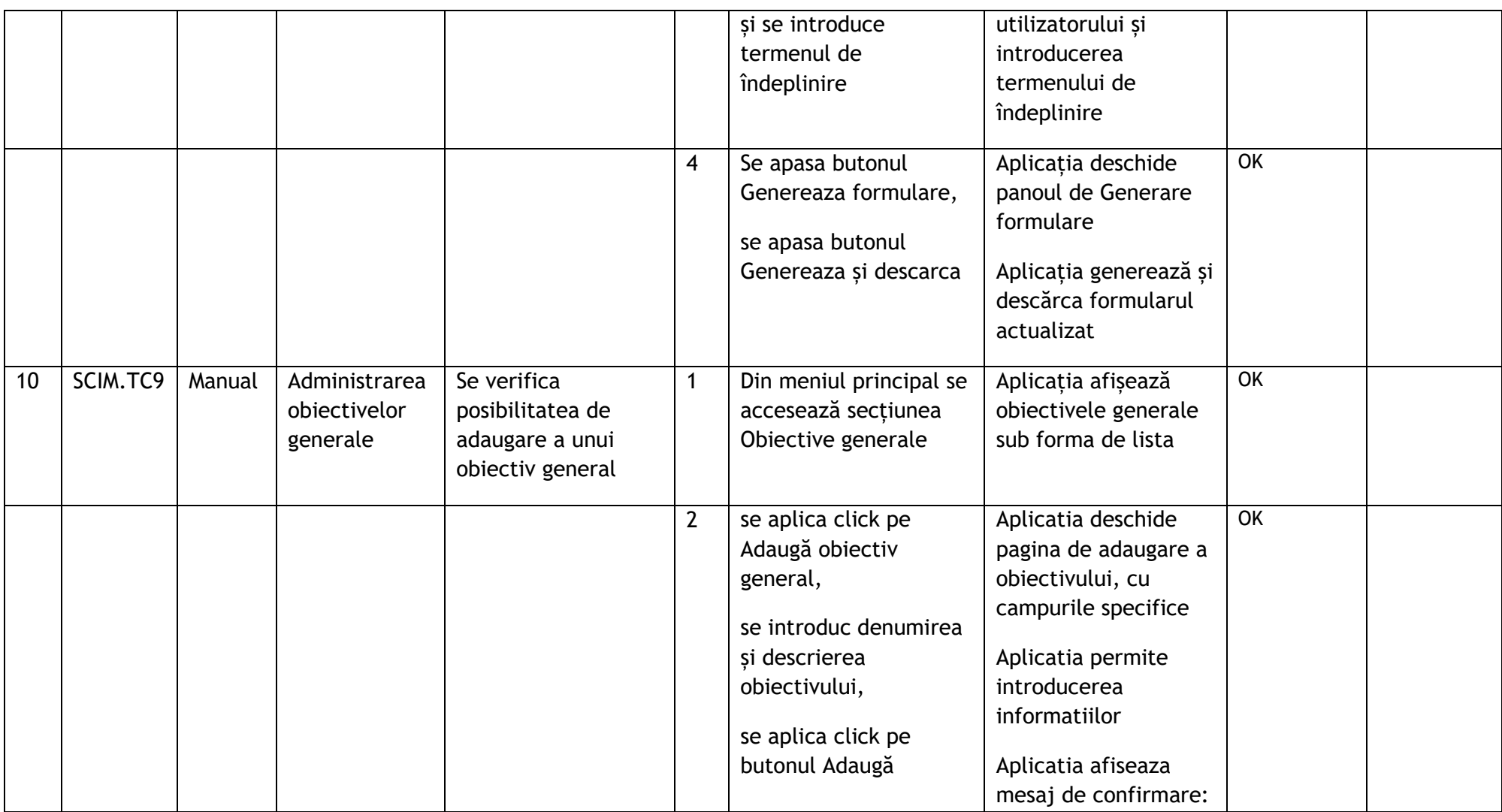

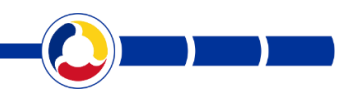

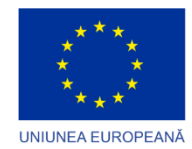

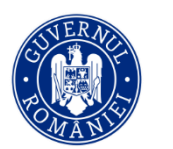

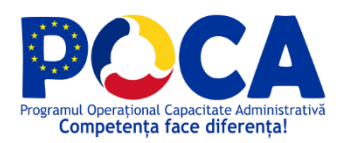

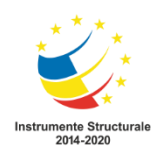

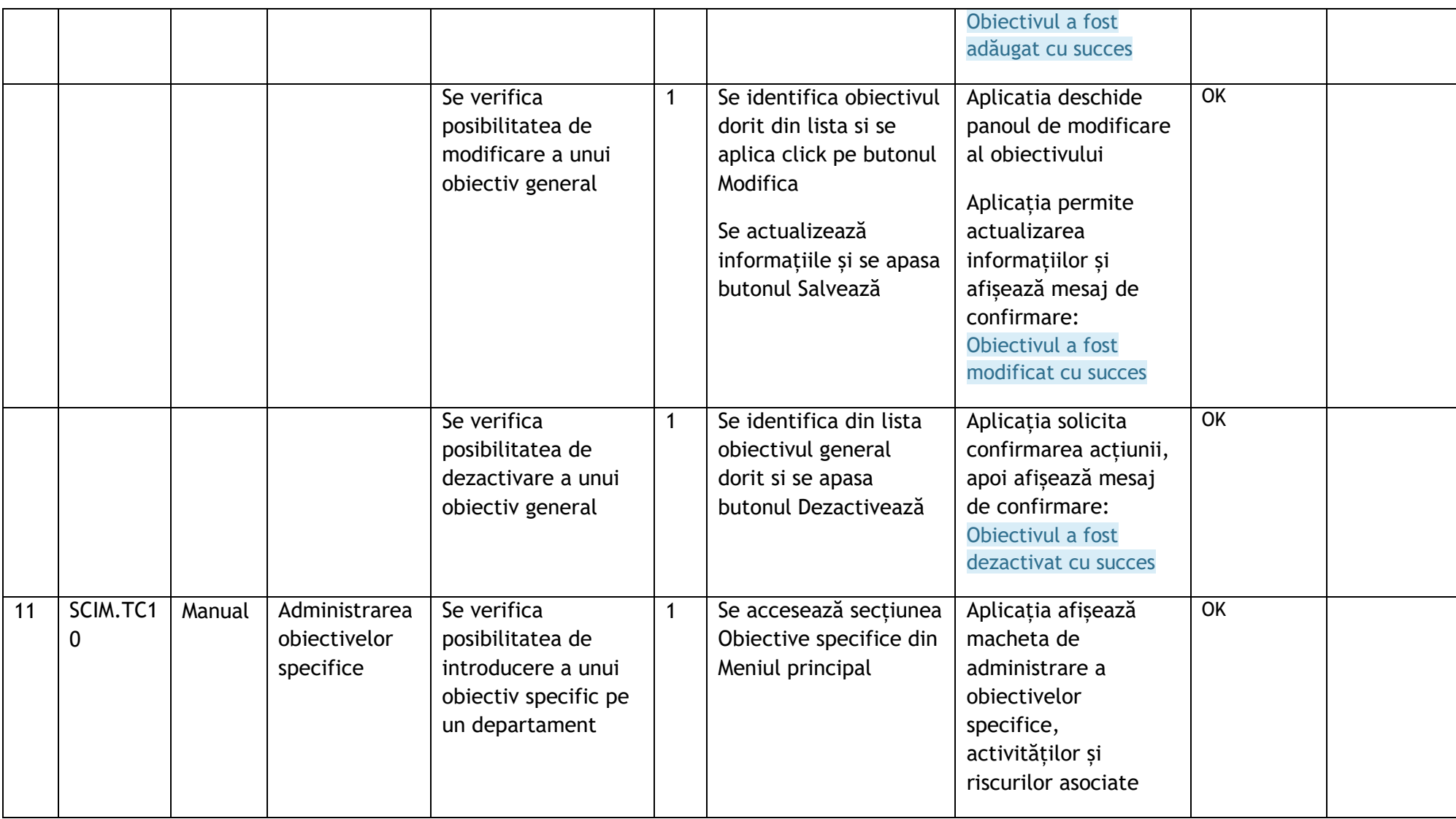

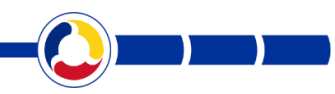

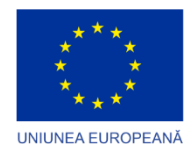

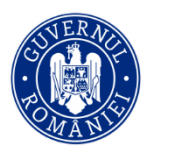

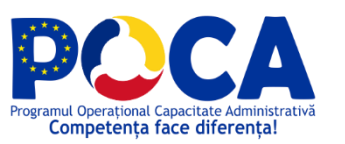

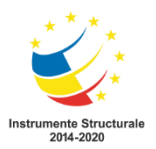

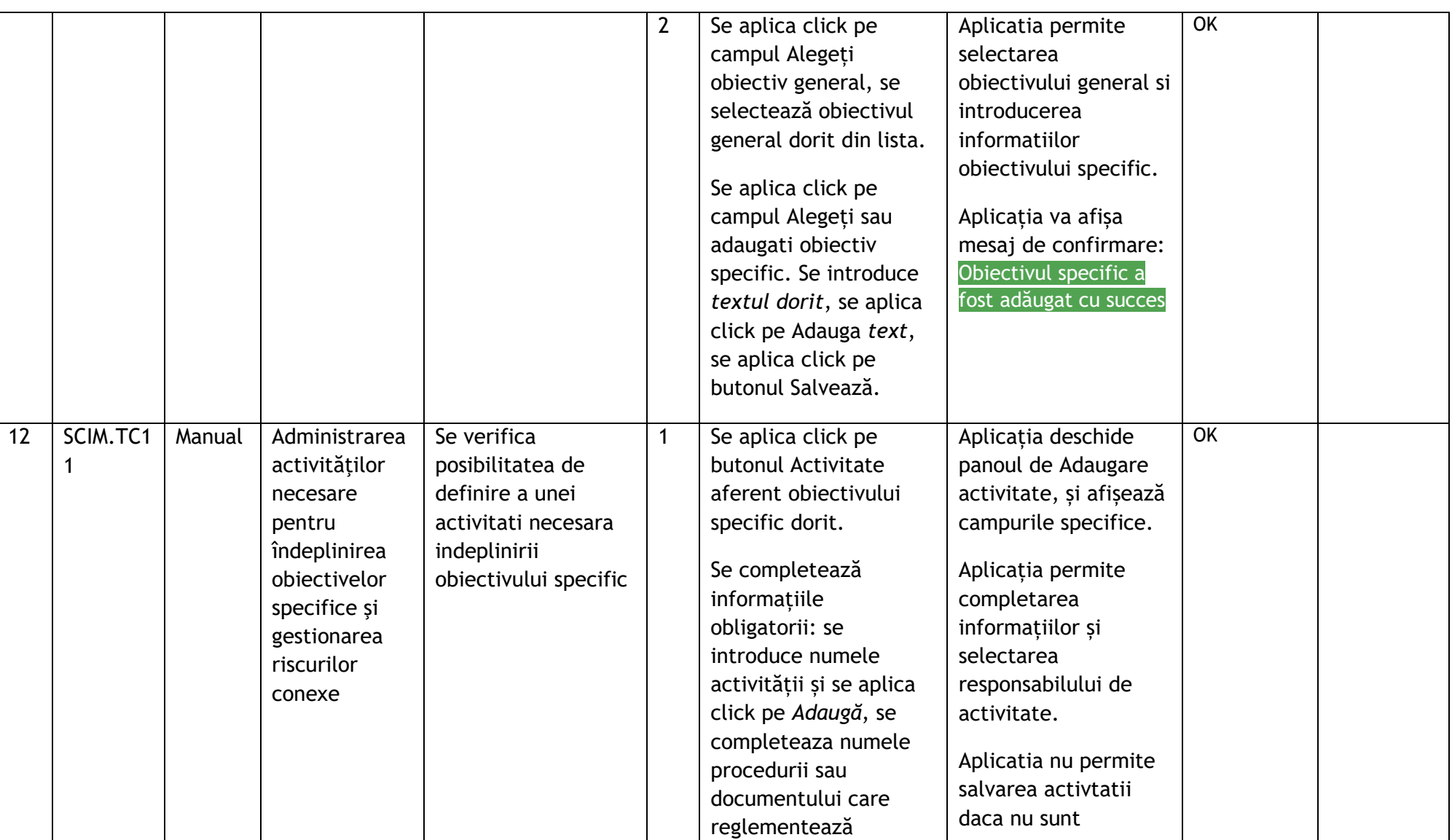

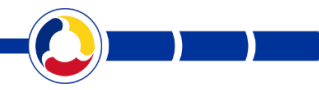

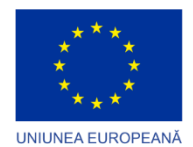

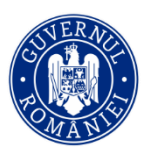

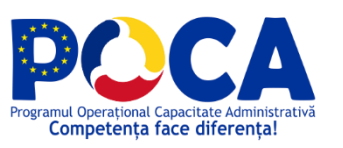

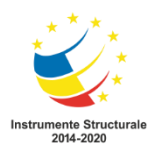

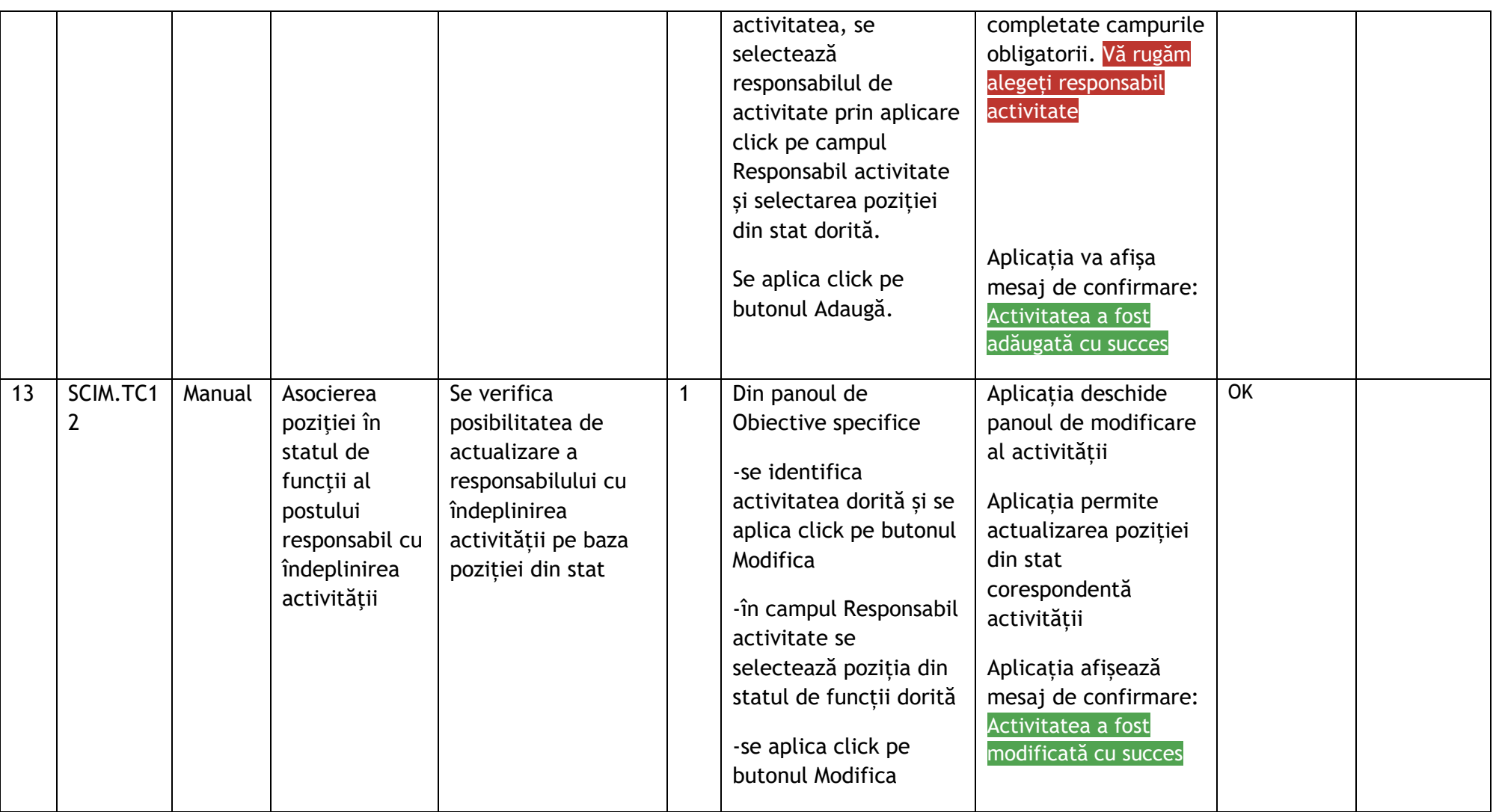

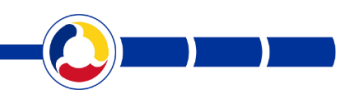

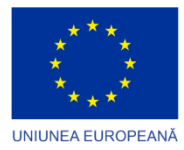

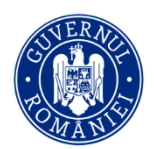

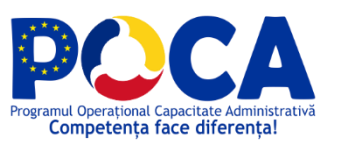

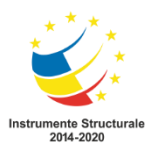

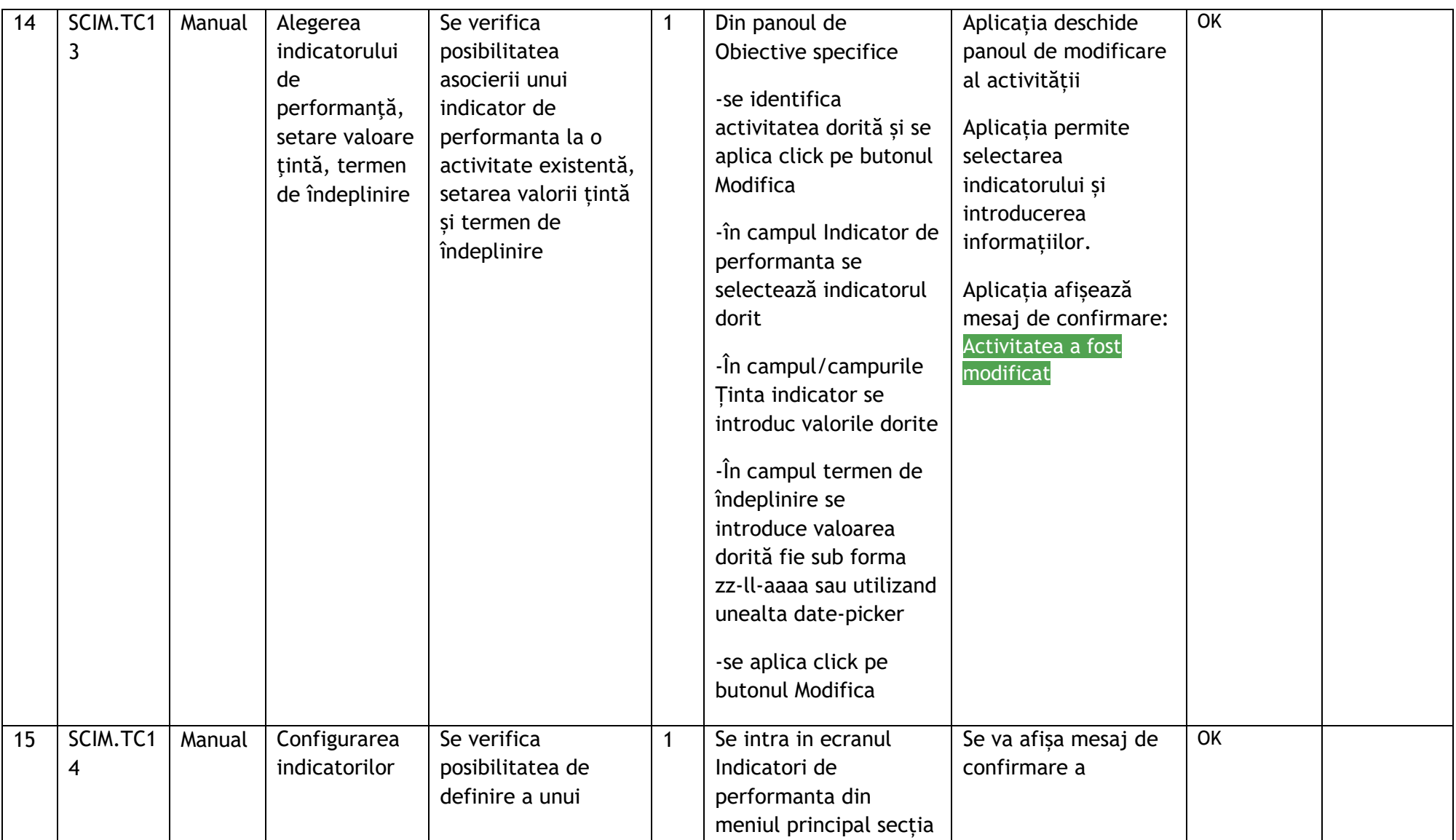

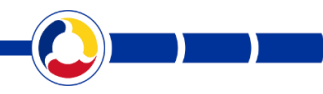

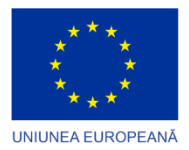

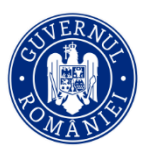

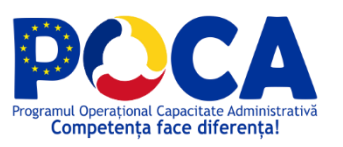

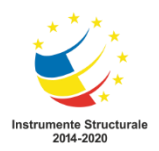

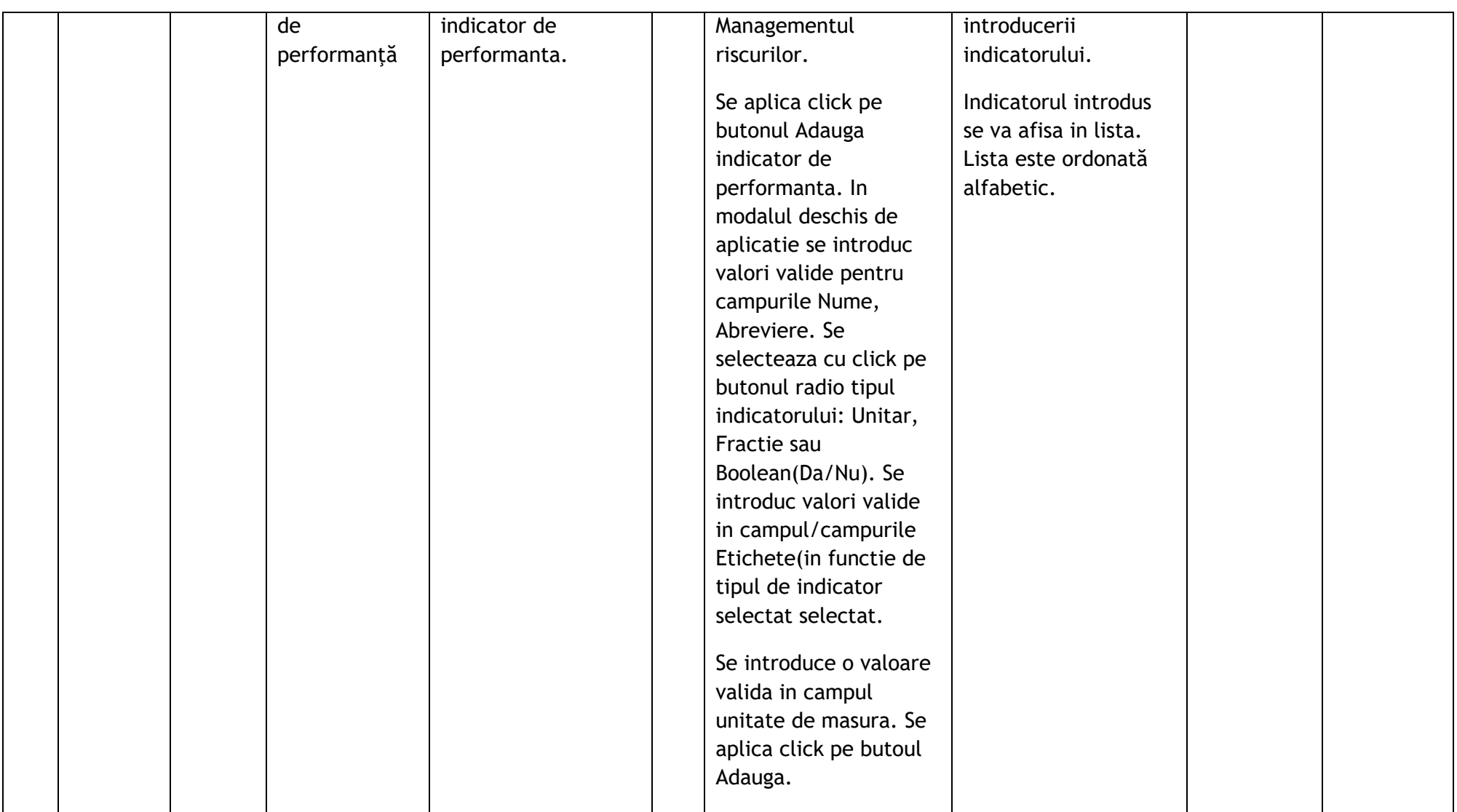

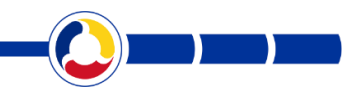

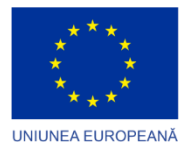

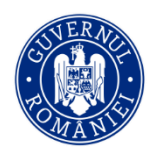

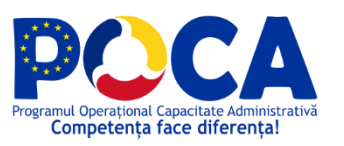

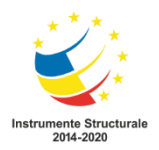

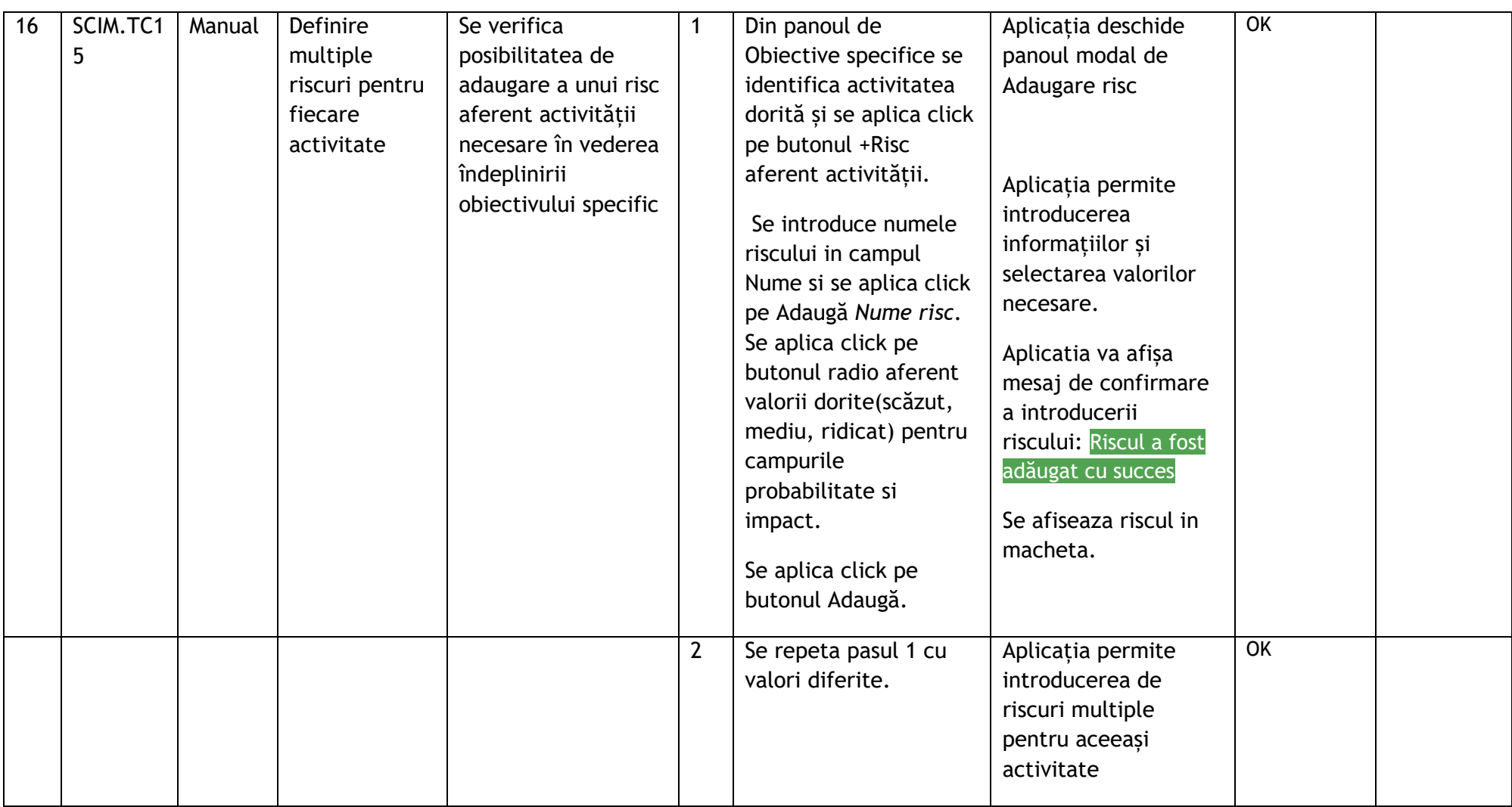

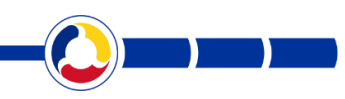

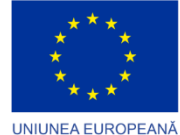

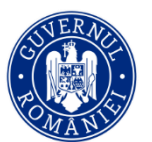

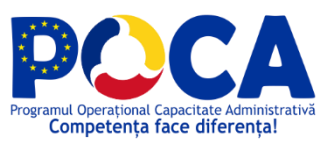

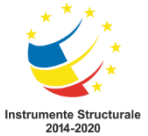

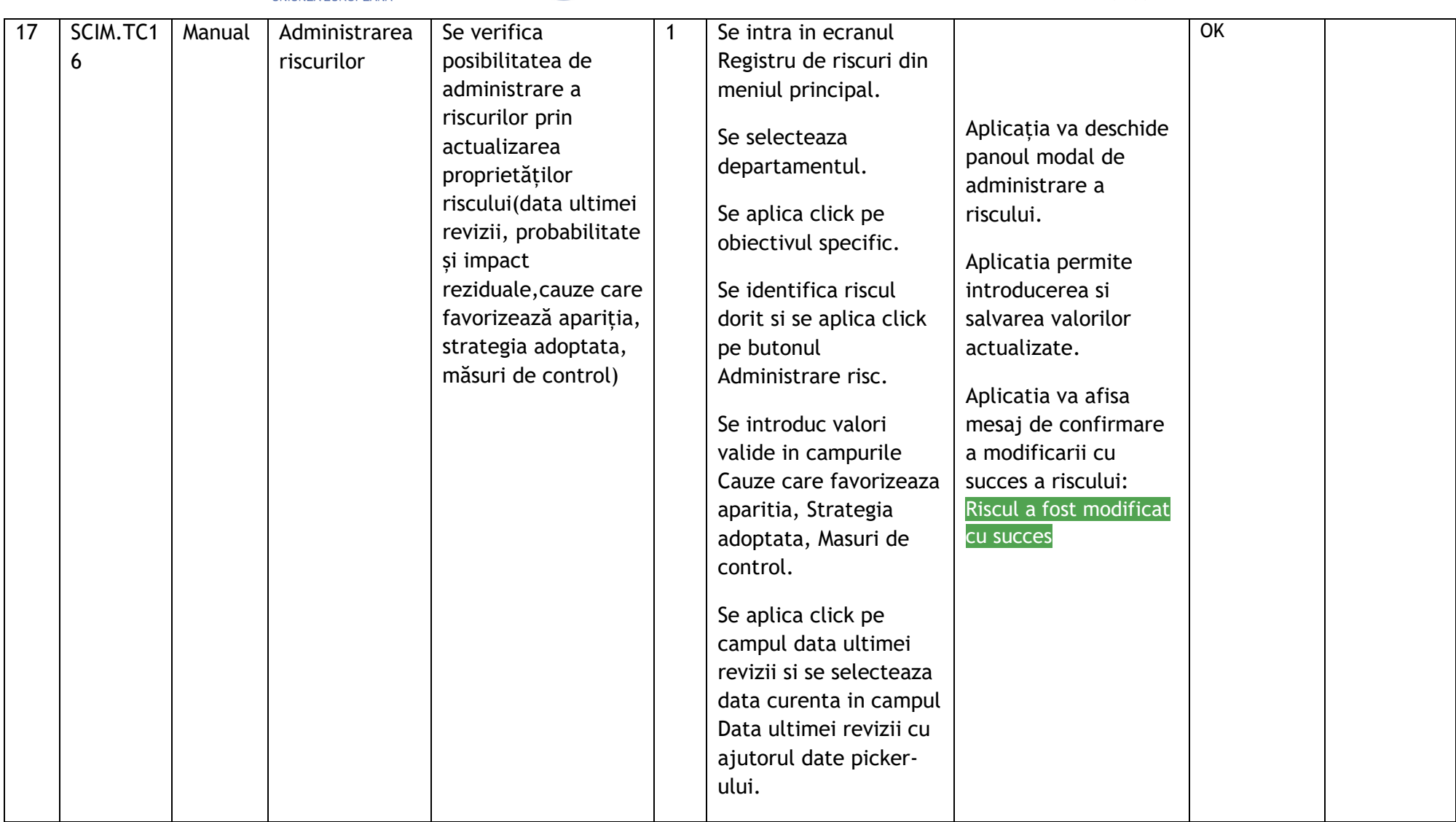

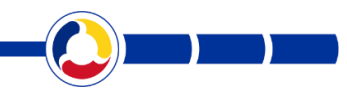

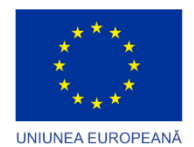

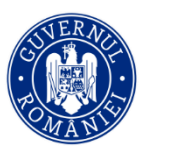

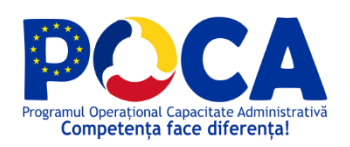

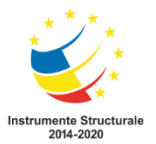

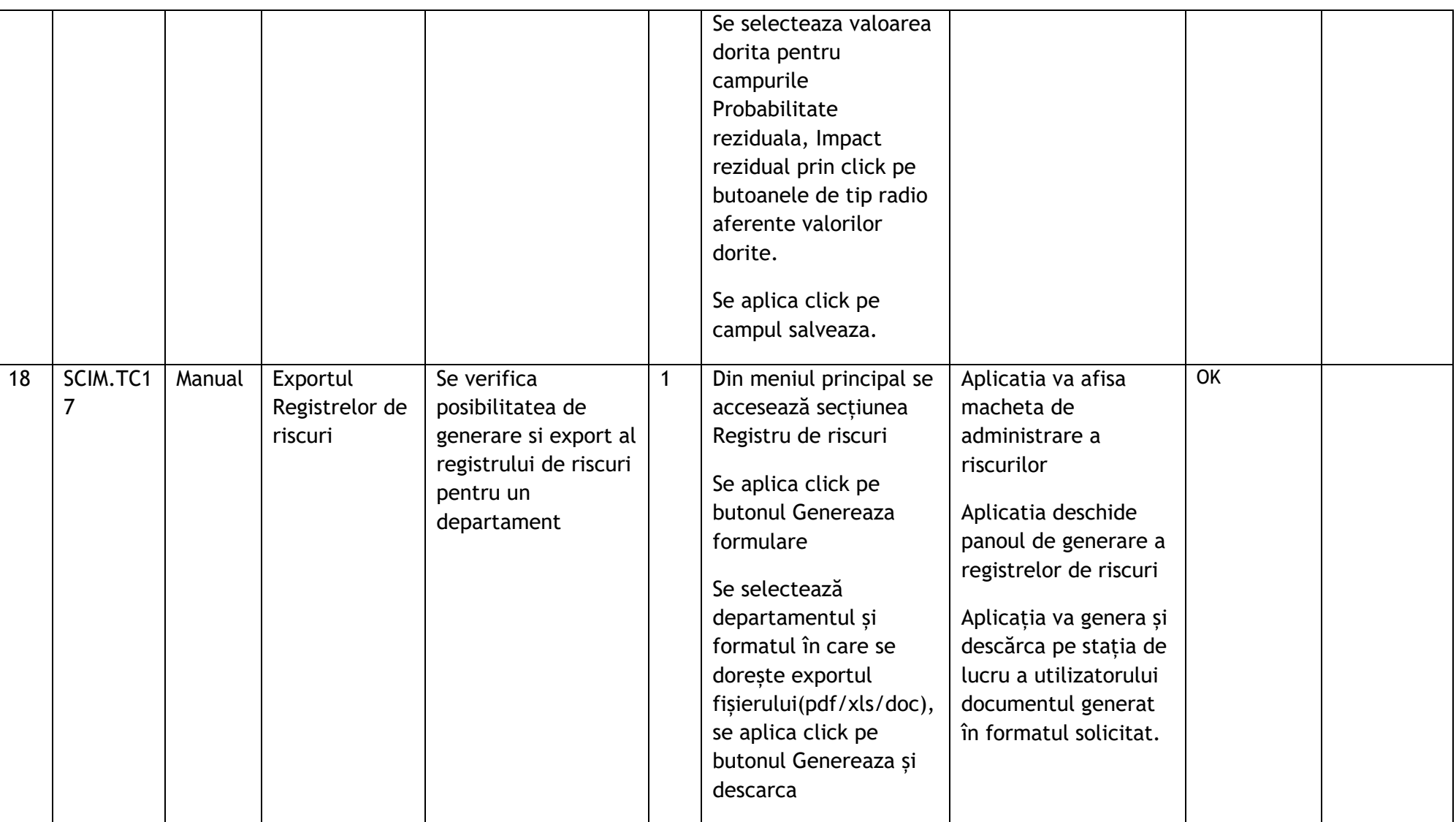

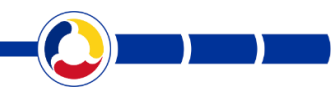

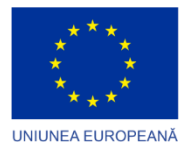

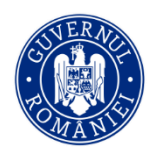

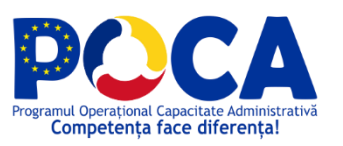

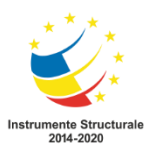

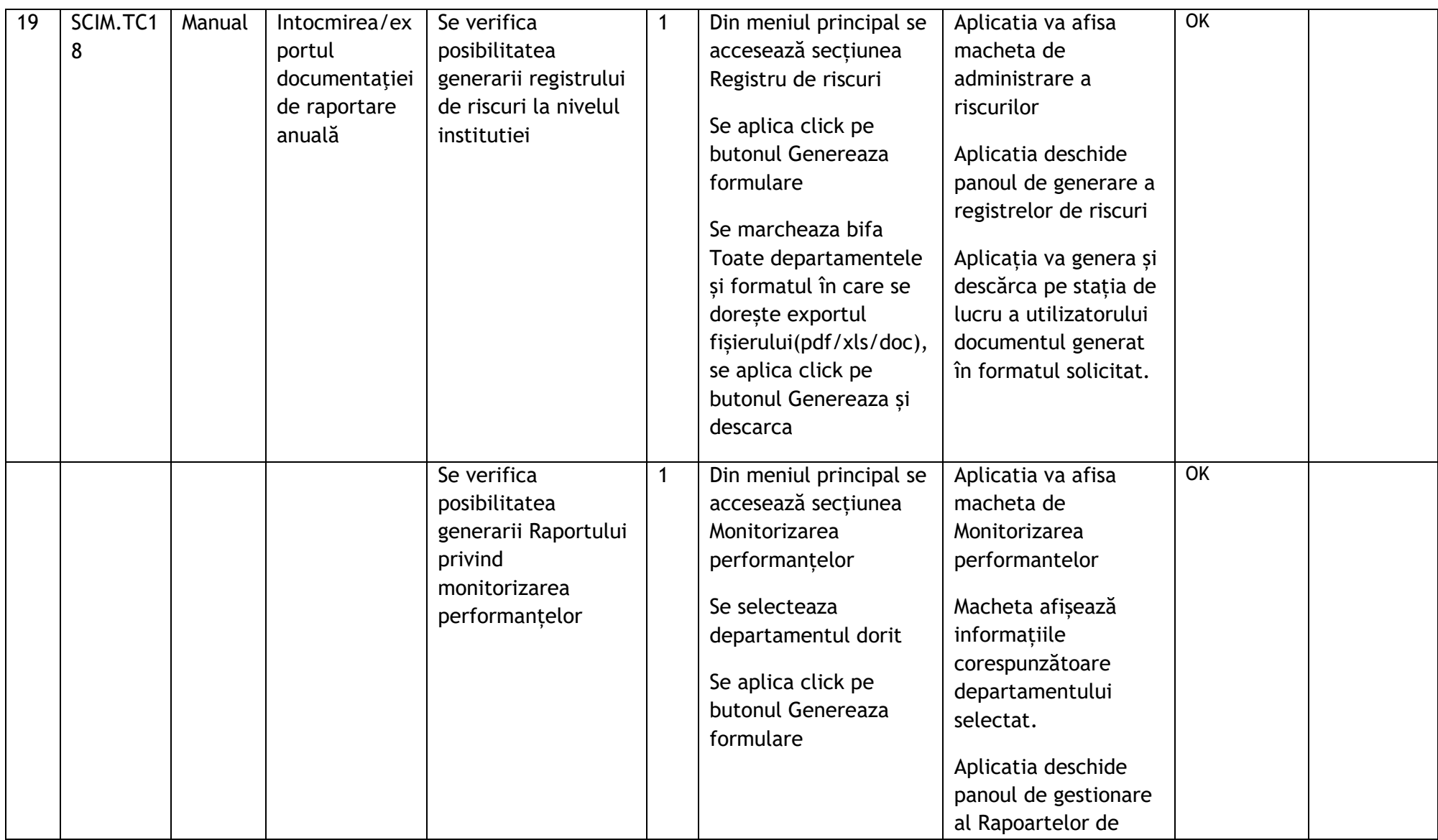

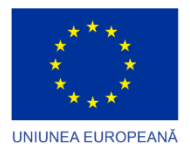

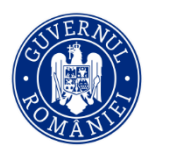

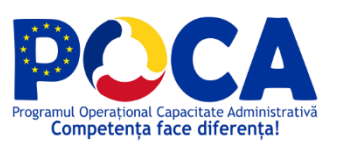

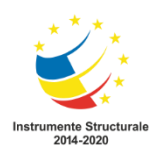

 $(1)$ 

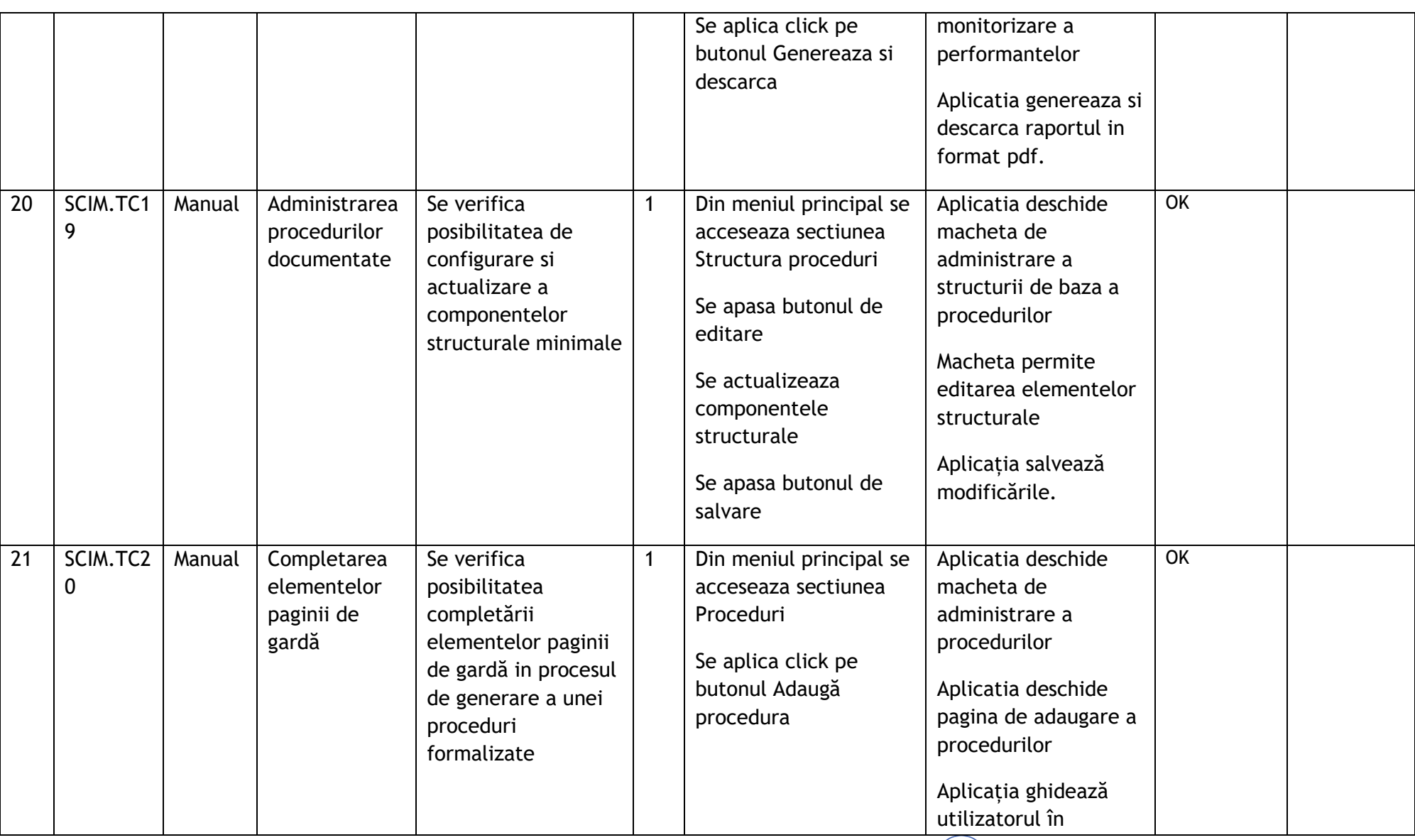

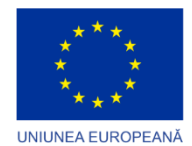

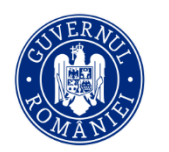

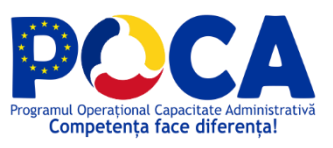

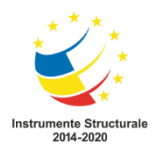

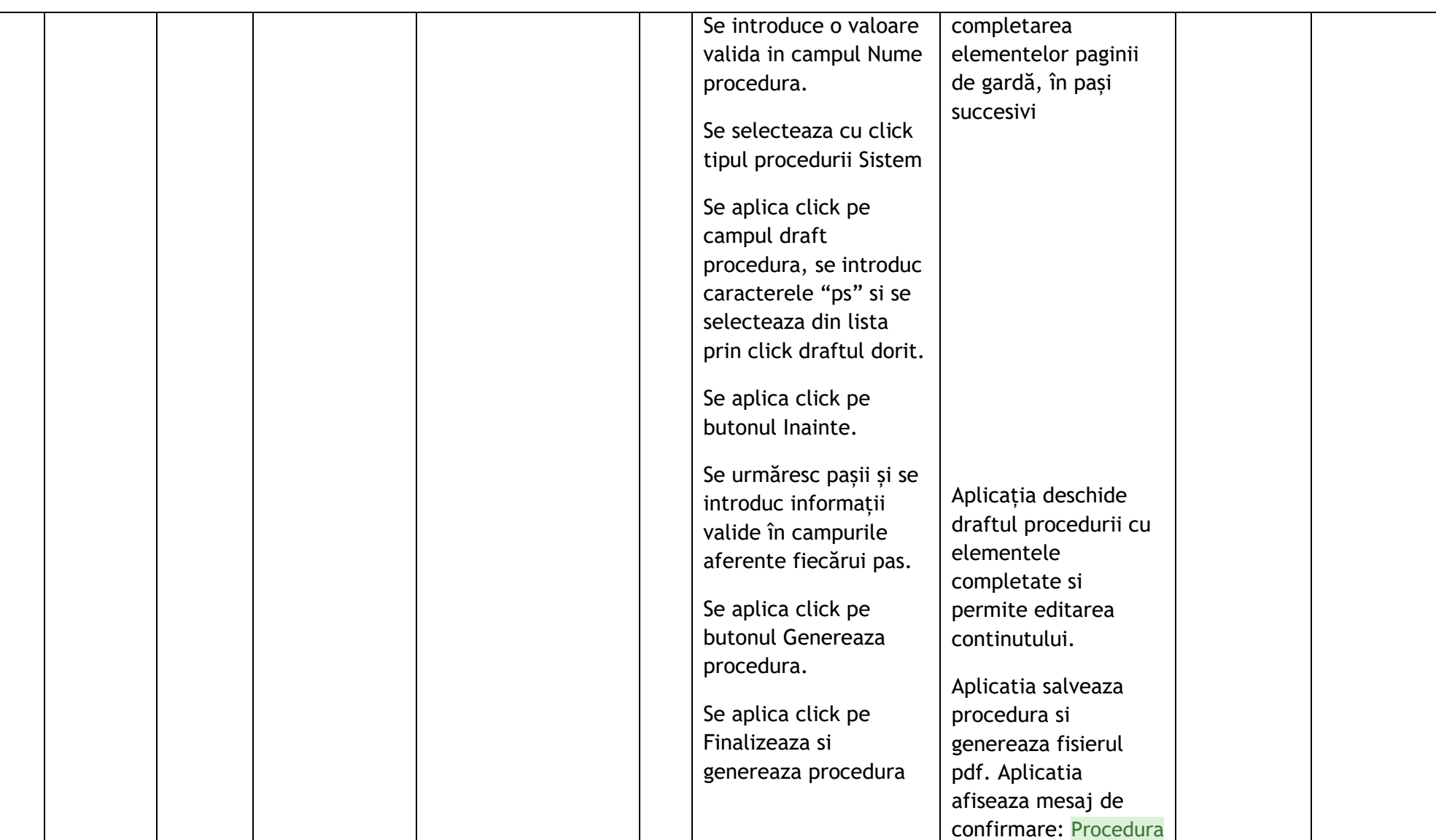

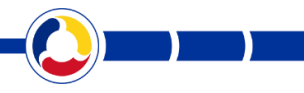

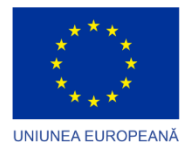

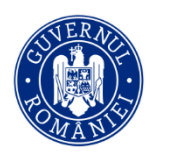

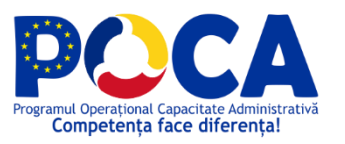

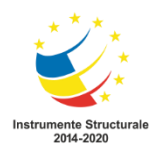

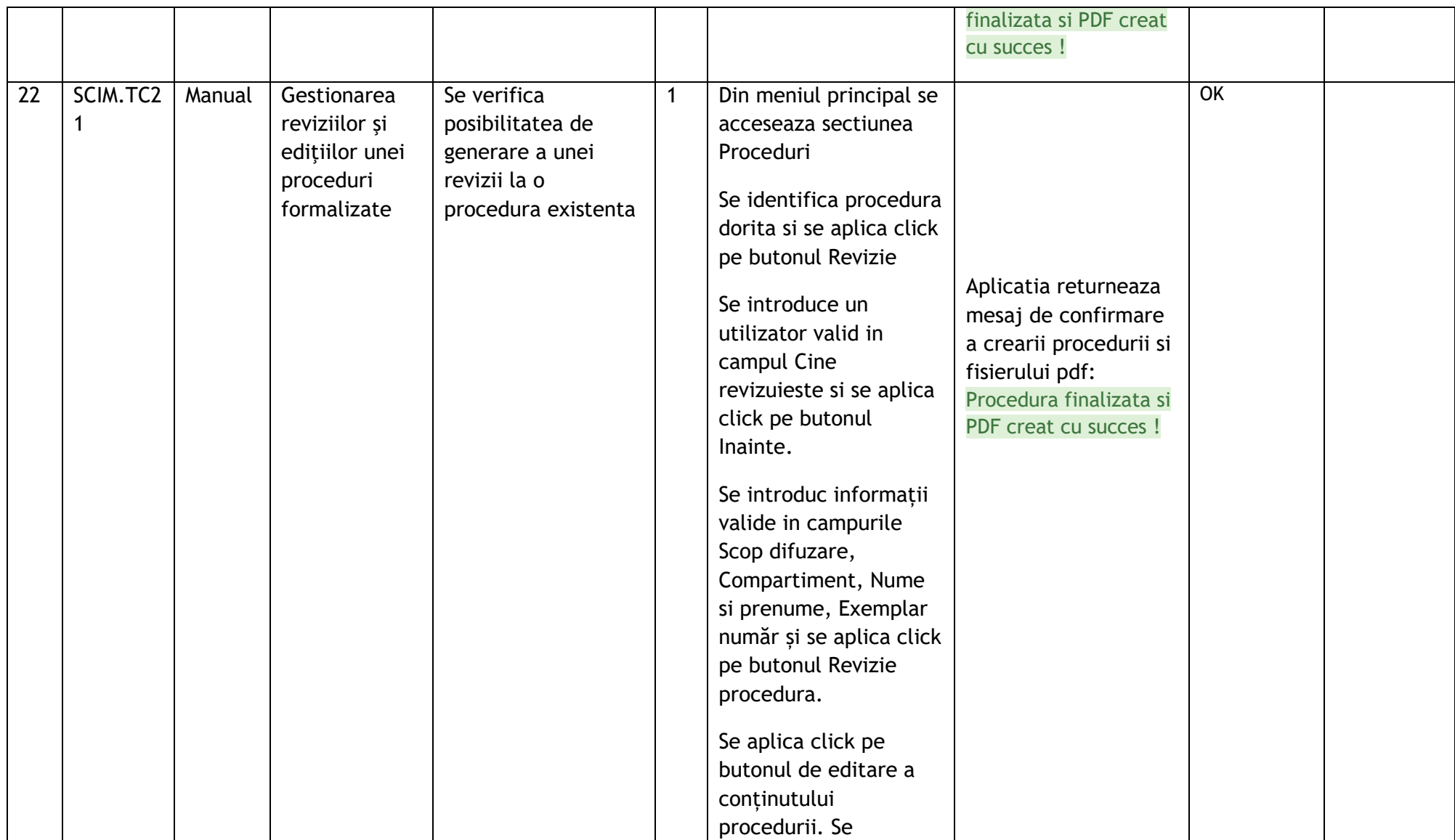

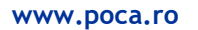

N

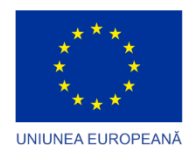

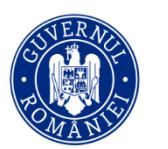

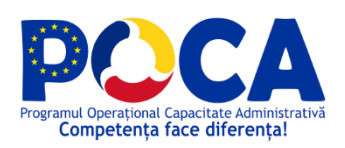

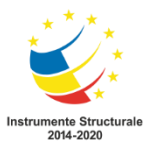

 $\mathcal{L}(\mathcal{A})$ 

 $\left( \begin{array}{c} \bullet \\ \bullet \end{array} \right)$ 

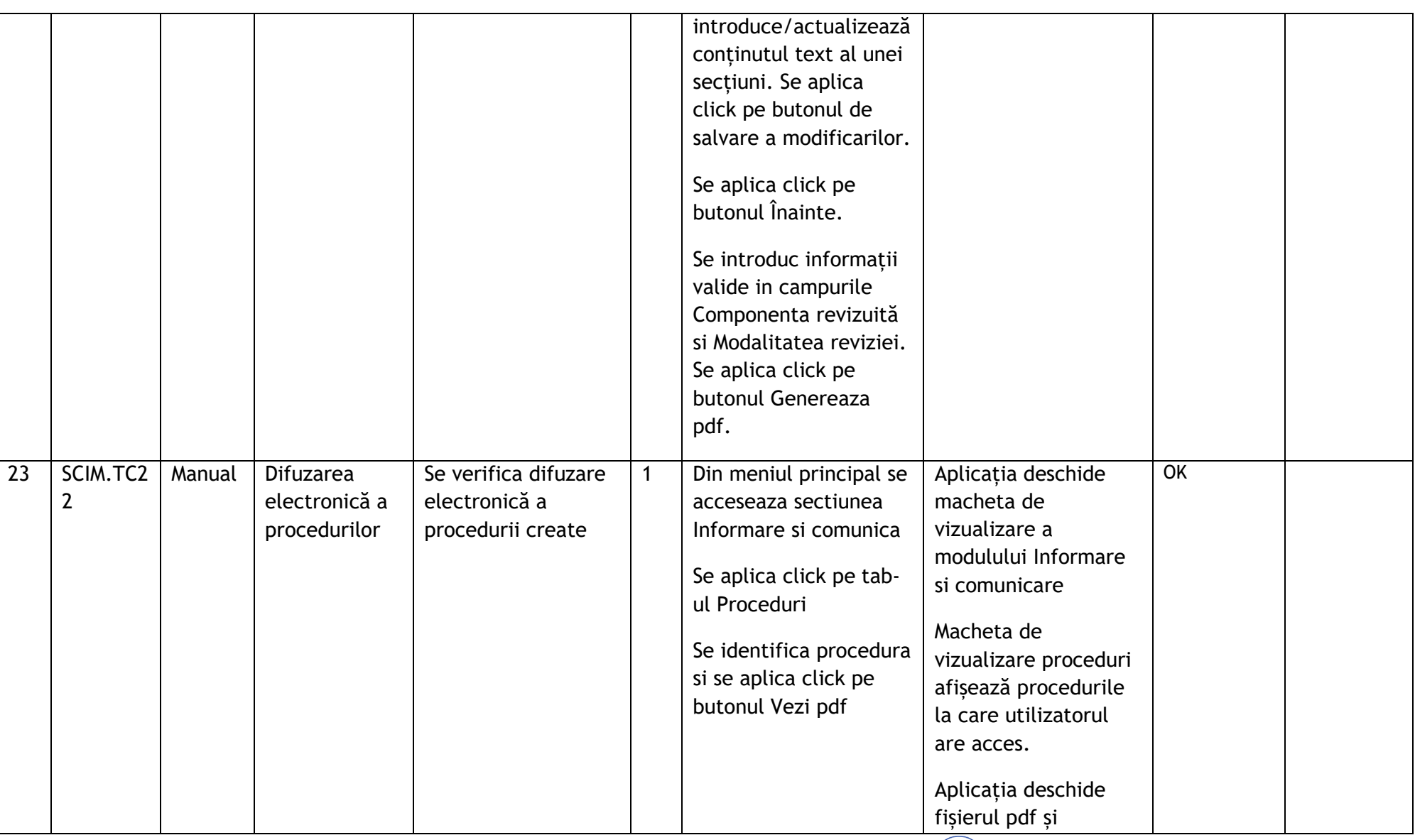

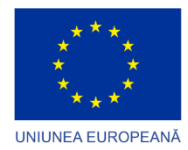

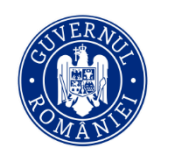

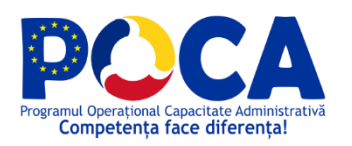

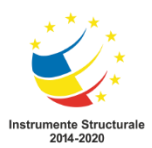

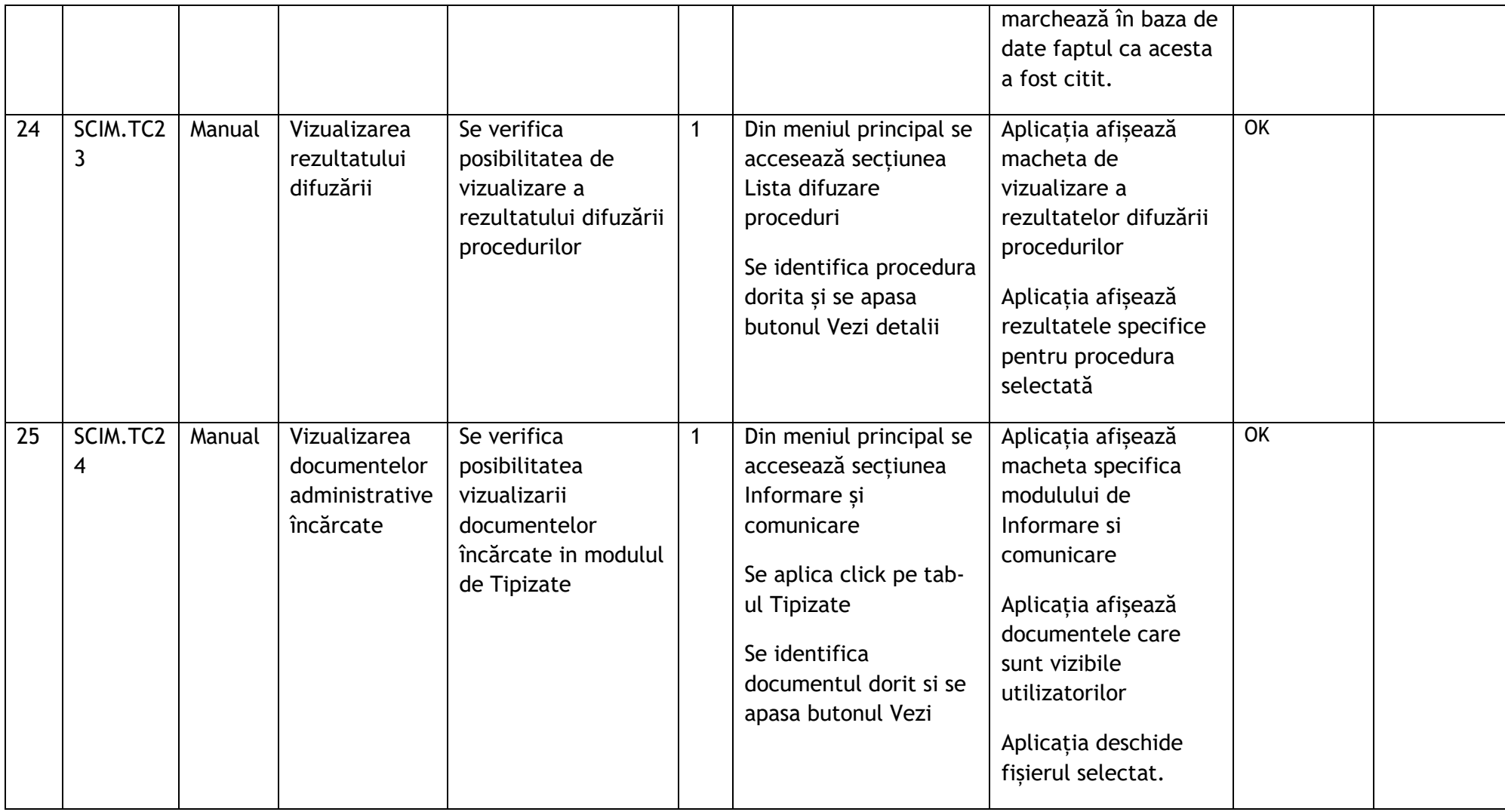

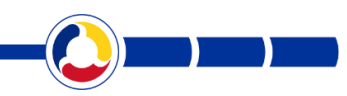

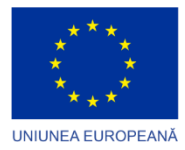

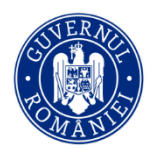

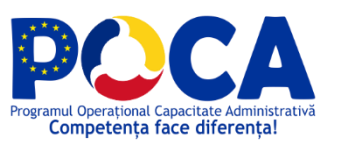

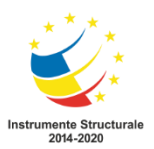

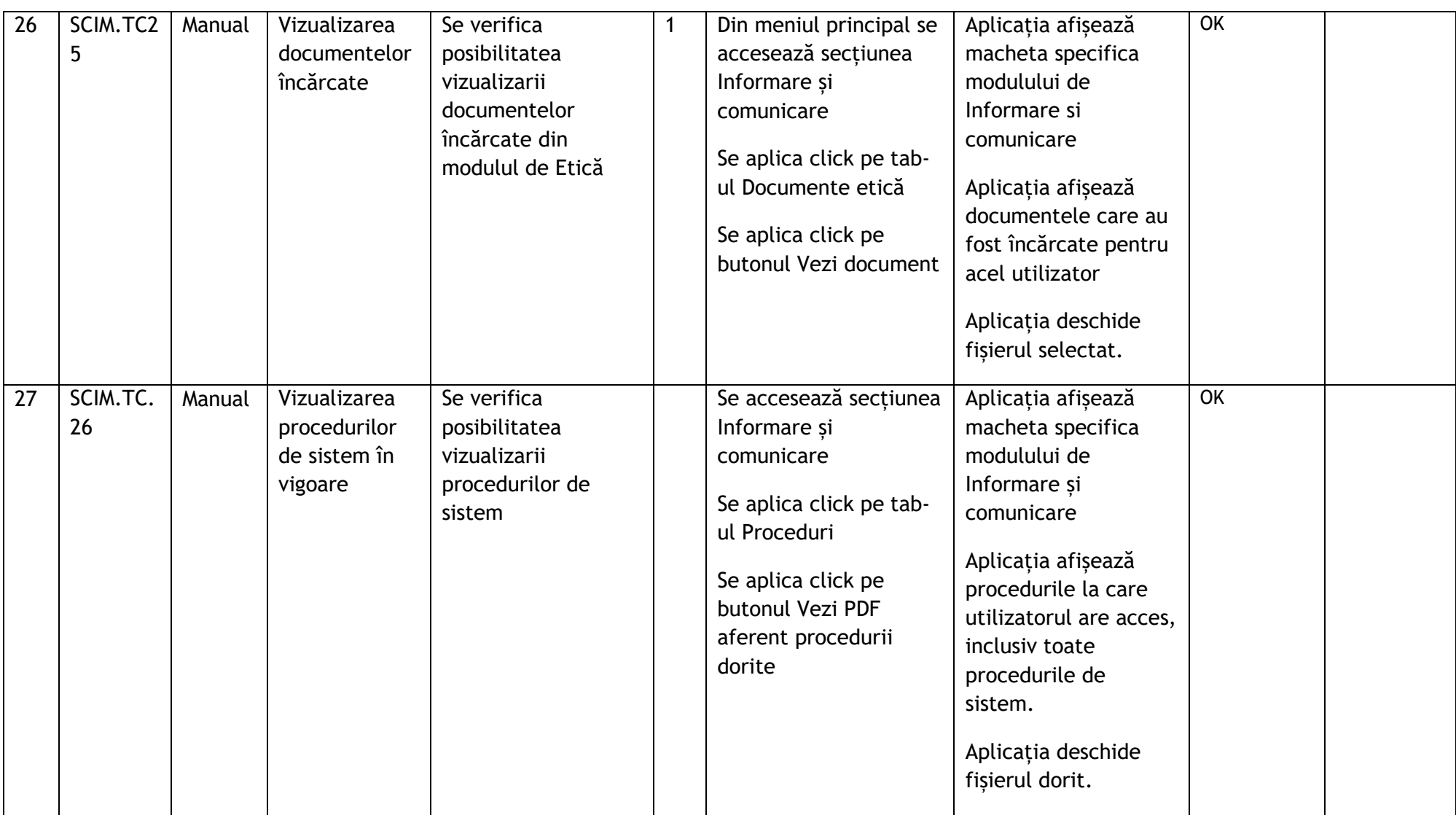

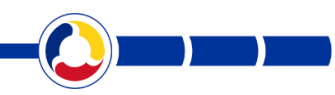

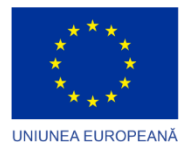

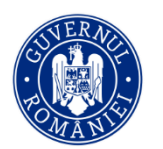

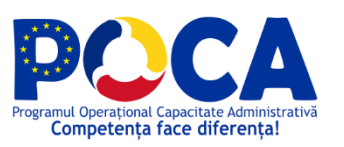

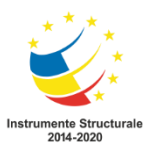

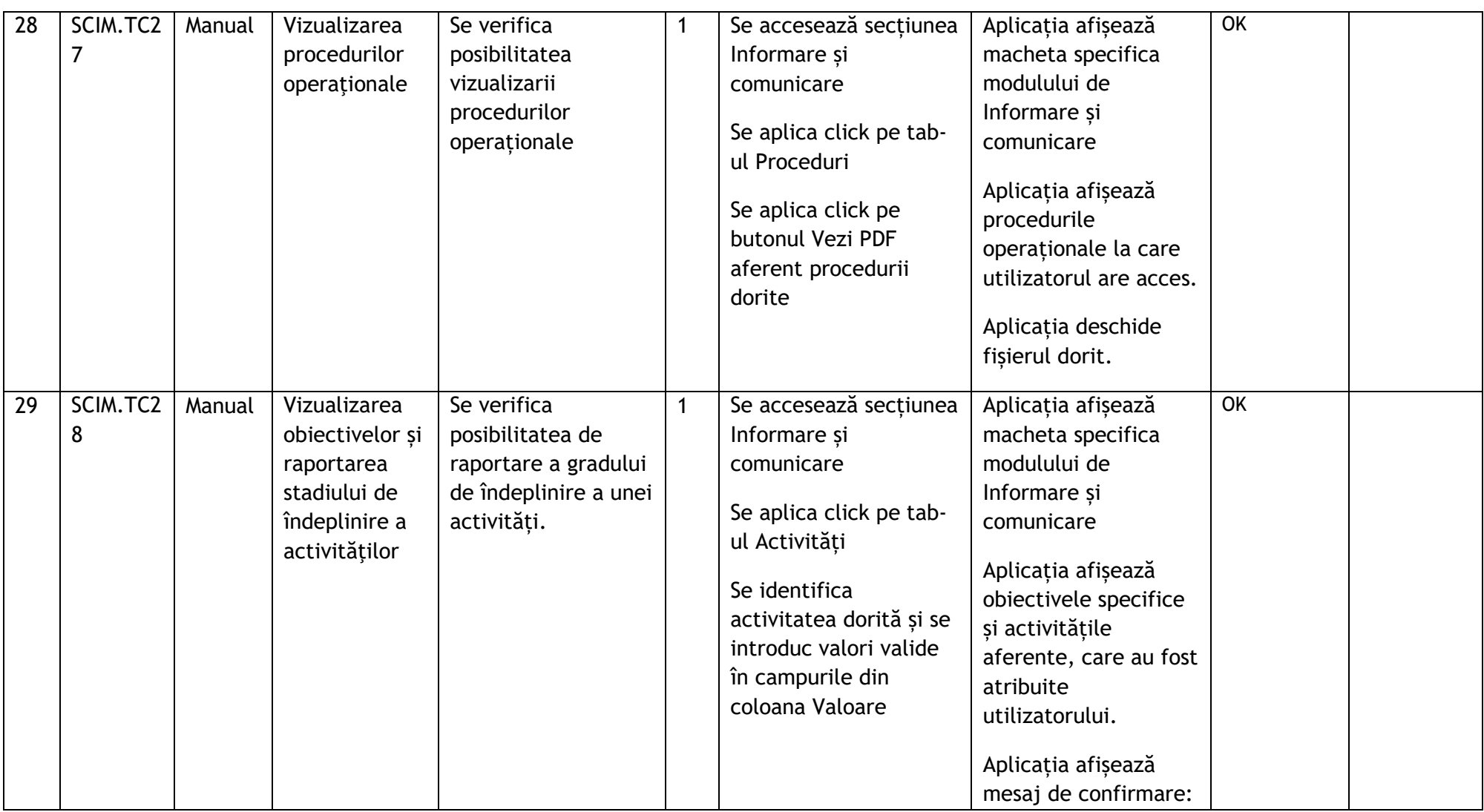

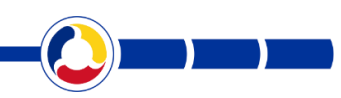

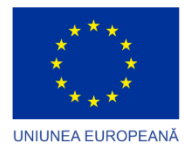

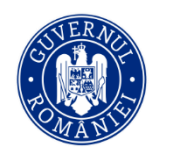

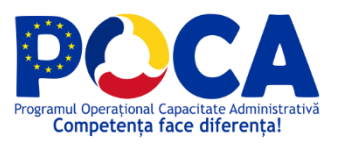

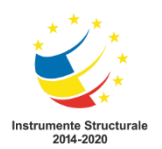

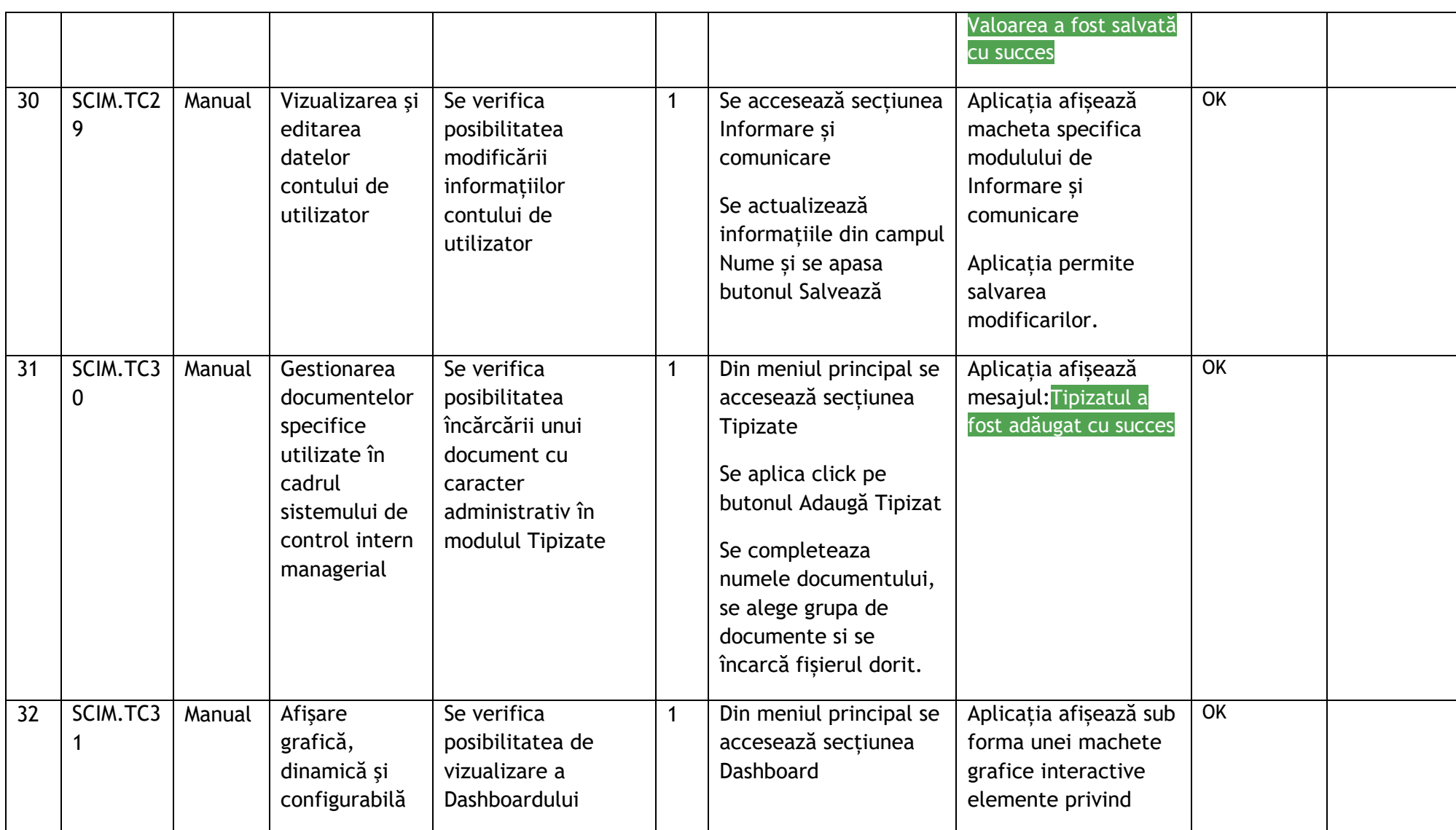

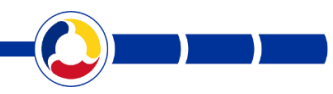

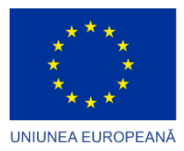

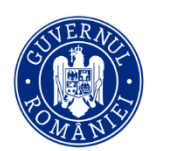

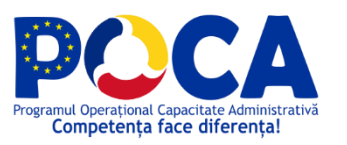

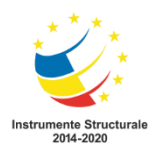

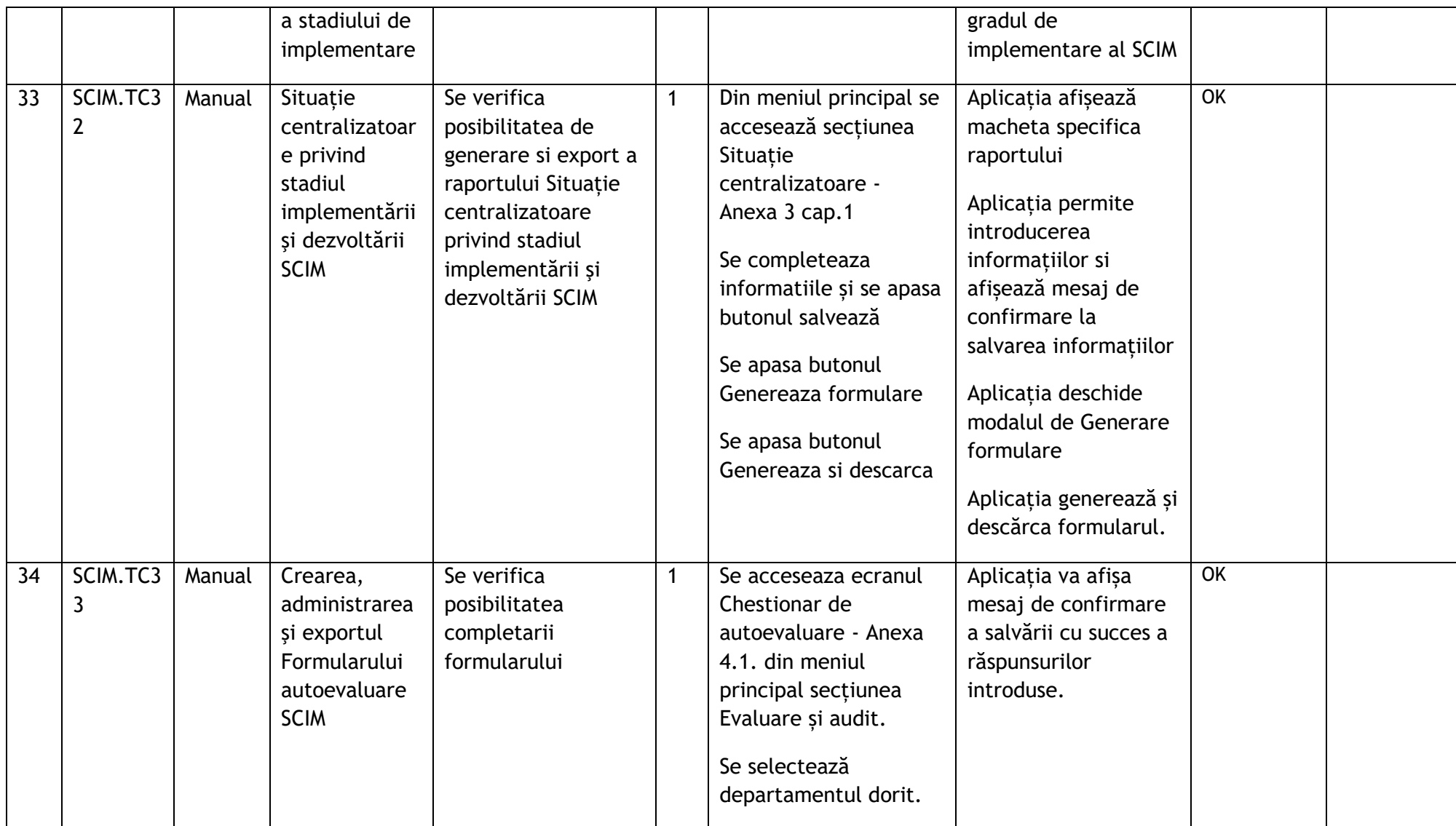

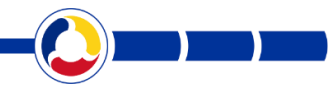

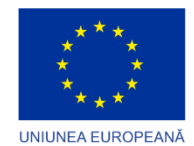

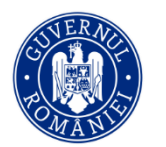

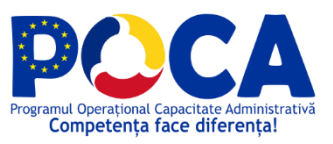

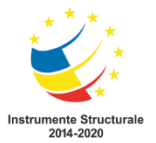

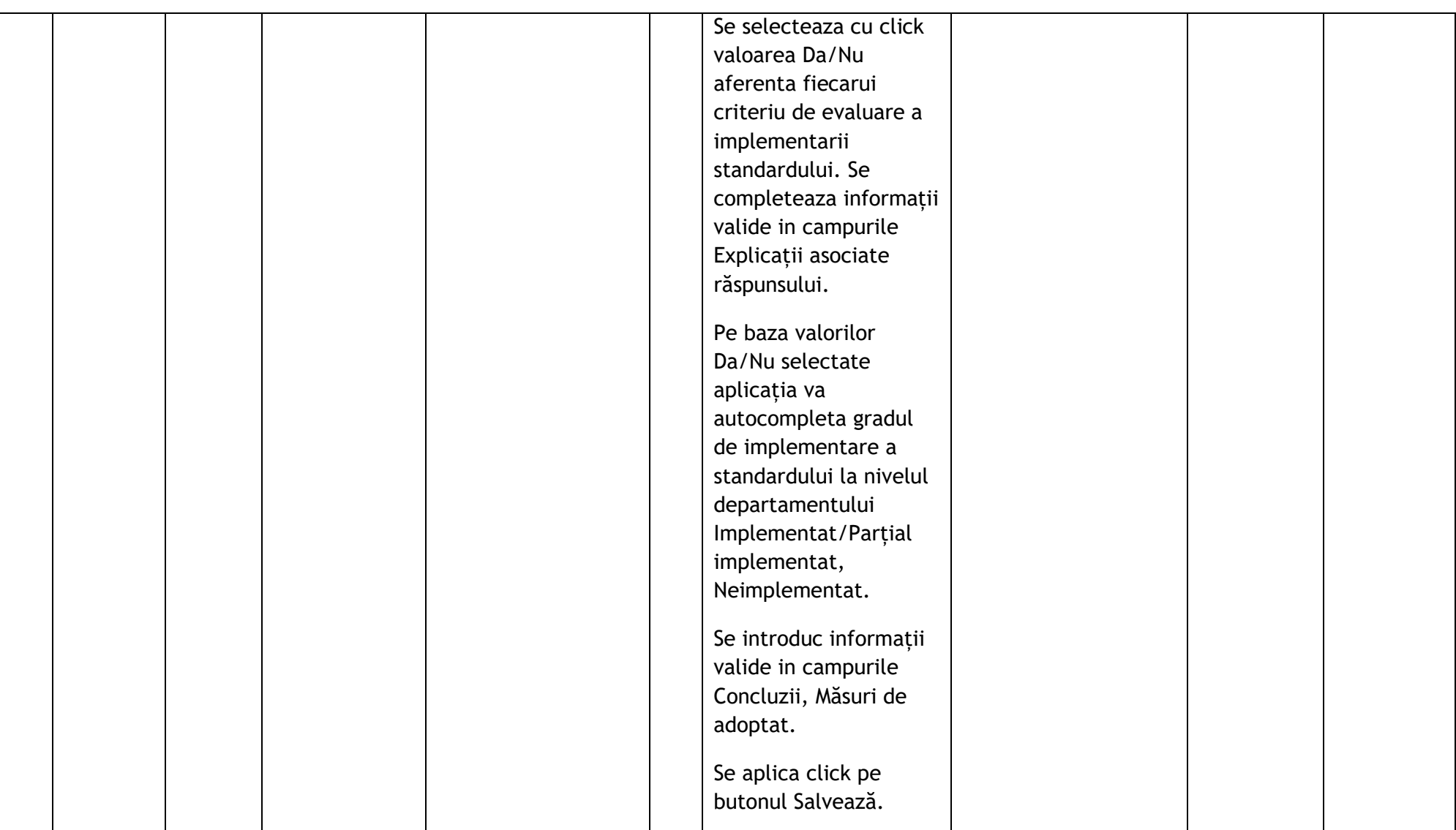

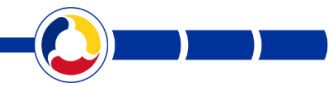

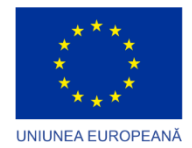

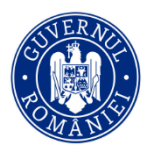

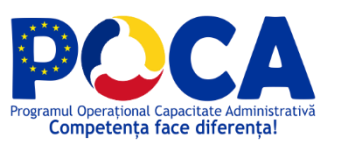

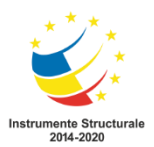

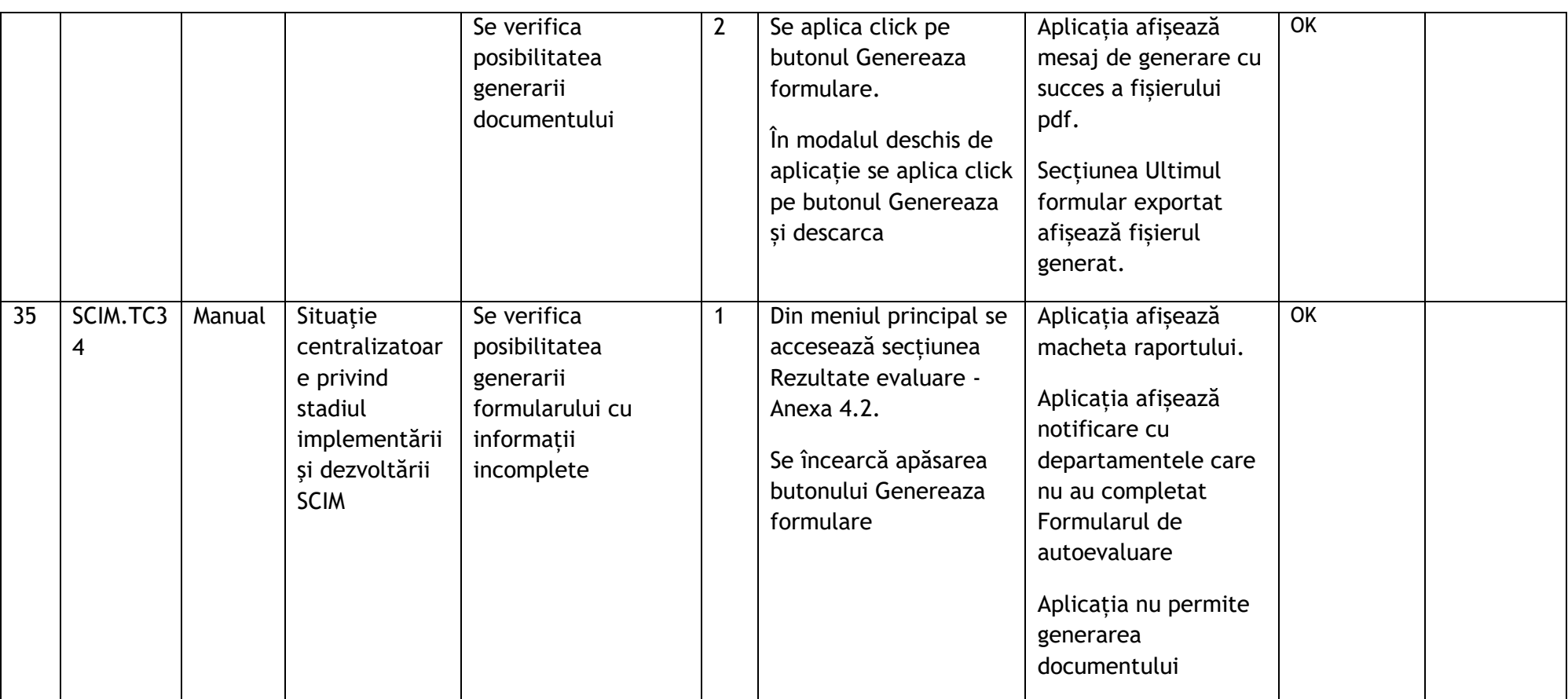

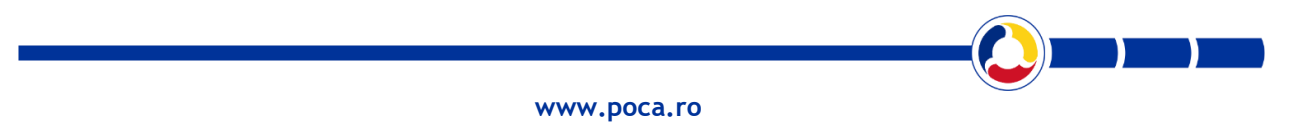